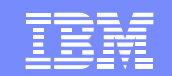

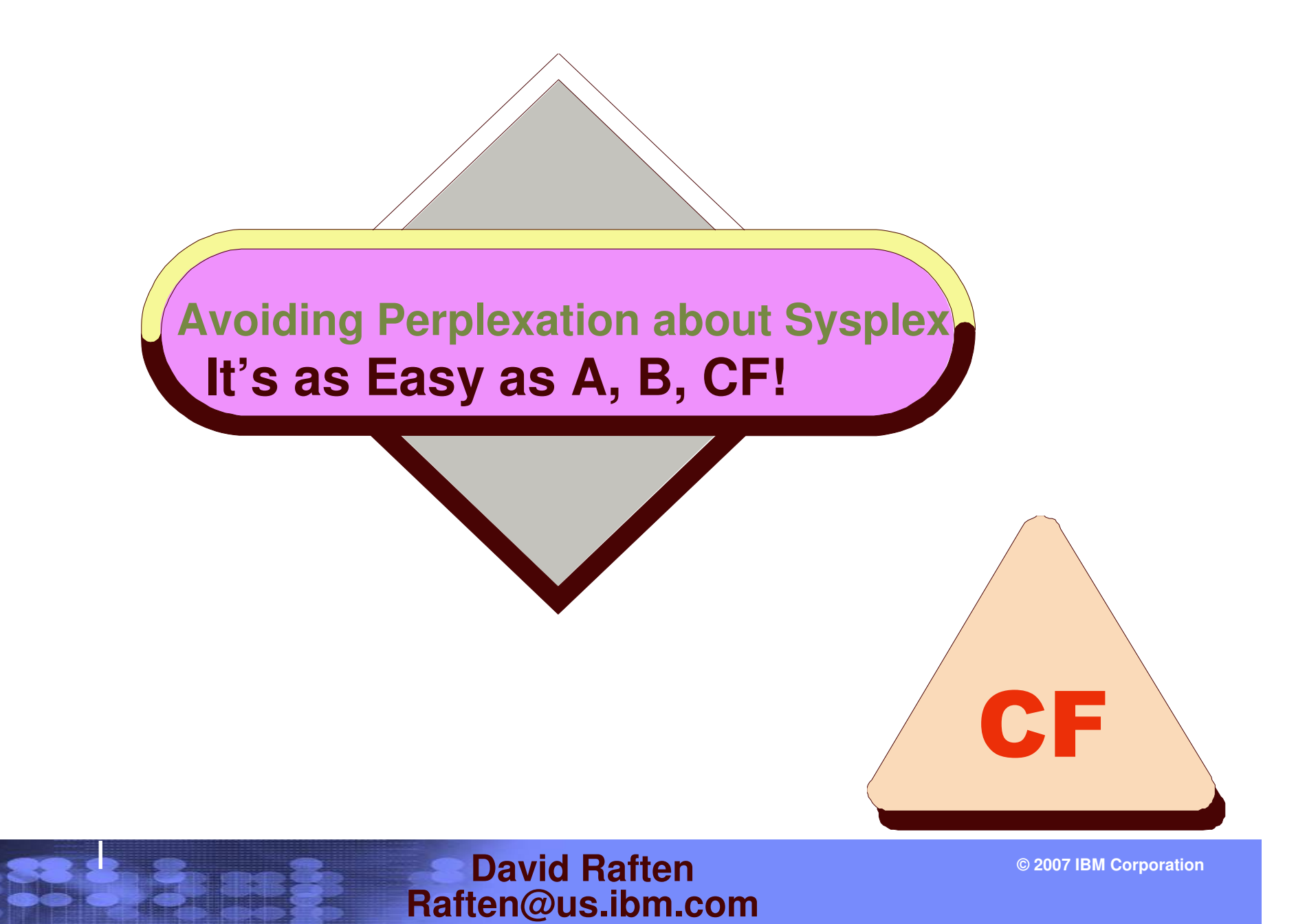

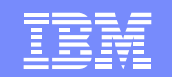

## **Trademarks**

The following are trademarks of the International Business Machines Corporation in the United States and/or other countries.

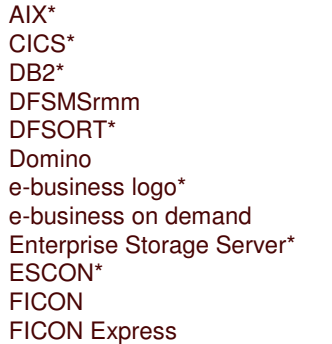

FlashCopy\* **HiperSockets HyperSwap** IBM\*IBM e(logo)server\* IBM eServer IBM logo\* IMSiSeriesLanguage Environment\* Lotus\*

OS/390\*Multiprise\* Parallel Sysplex\* Performance Toolkit for VMPR/SMRMFS/390\*Tivoli\*TotalStorage\* VSE/ESAWebSphere\* zseries in de

\* Registered trademarks of IBM Corporation

#### **The following are trademarks or registered trademarks of other companies.**

Java and all Java-related trademarks and logos are trademarks of Sun Microsystems, Inc., in the United States and other countries UNIX is <sup>a</sup> registered trademark of The Open Group in the United States and other countries. Microsoft, Windows and Windows NT are registered trademarks of Microsoft Corporation in the United States, other countries, or both. SET and Secure Electronic Transaction are trademarks owned by SET Secure Electronic Transaction LLC.

\* All other products may be trademarks or registered trademarks of their respective companies.

#### **Notes**:

Performance is in Internal Throughput Rate (ITR) ratio based on measurements and projections using standard IBM benchmarks in <sup>a</sup> controlled environment. The actual throughput that any user will experience will vary depending upon considerations such as the amount of multiprogramming in the user's job stream, the I/O configuration, the storage configuration, and the workload processed. Therefore, no assurance can be given that an individual user will achieve throughput improvements equivalent to the performance ratios stated here.

IBM hardware products are manufactured from new parts, or new and serviceable used parts. Regardless, our warranty terms apply.

All customer examples cited or described in this presentation are presented as illustrations of the manner in which some customers have used IBM products and the results they may have achieved. Actual environmental costs and performance characteristics will vary depending on individual customer configurations and conditions.

This publication was produced in the United States. IBM may not offer the products, services or features discussed in this document in other countries, and the information may be subject to change without notice. Consult your local IBM business contact for information on the product or services available in your area.

All statements regarding IBM's future direction and intent are subject to change or withdrawal without notice, and represent goals and objectives only.

Information about non-IBM products is obtained from the manufacturers of those products or their published announcements. IBM has not tested those products and cannot confirm the performance, compatibility, or any other claims related to non-IBM products. Questions on the capabilities of non-IBM products should be addressed to the suppliers of those products.

Prices subject to change without notice. Contact your IBM representative or Business Partner for the most current pricing in your geography.

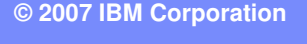

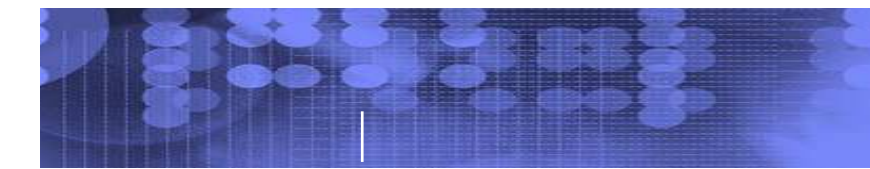

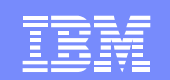

# **Agenda**

#### $\mathcal{L}_{\mathcal{A}}$ **Base Sysplex**

- $\triangleright$  WLM
- $\mathcal{L}_{\mathcal{A}}$ **Parallel Sysplex Overview**
- $\mathbb{R}^n$ **Parallel Sysplex Software**

#### $\mathcal{L}_{\mathcal{A}}$ **Parallel Sysplex Hardware**

- ▶ Coupling Facility
- ▶ System z Exploitation
- **F** Server Time Protocol (STP)

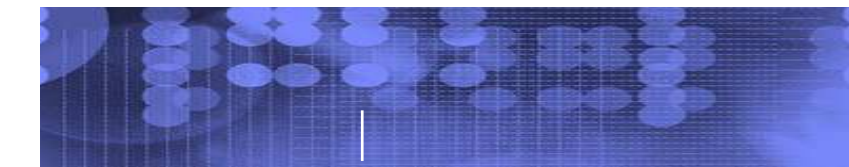

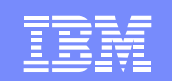

# **Sysplex History**

#### $\Box$ **(Base) Sysplex – MVS V4.1**

- $\triangleright$  1990
- ► XCF Allows communication between authorized programs

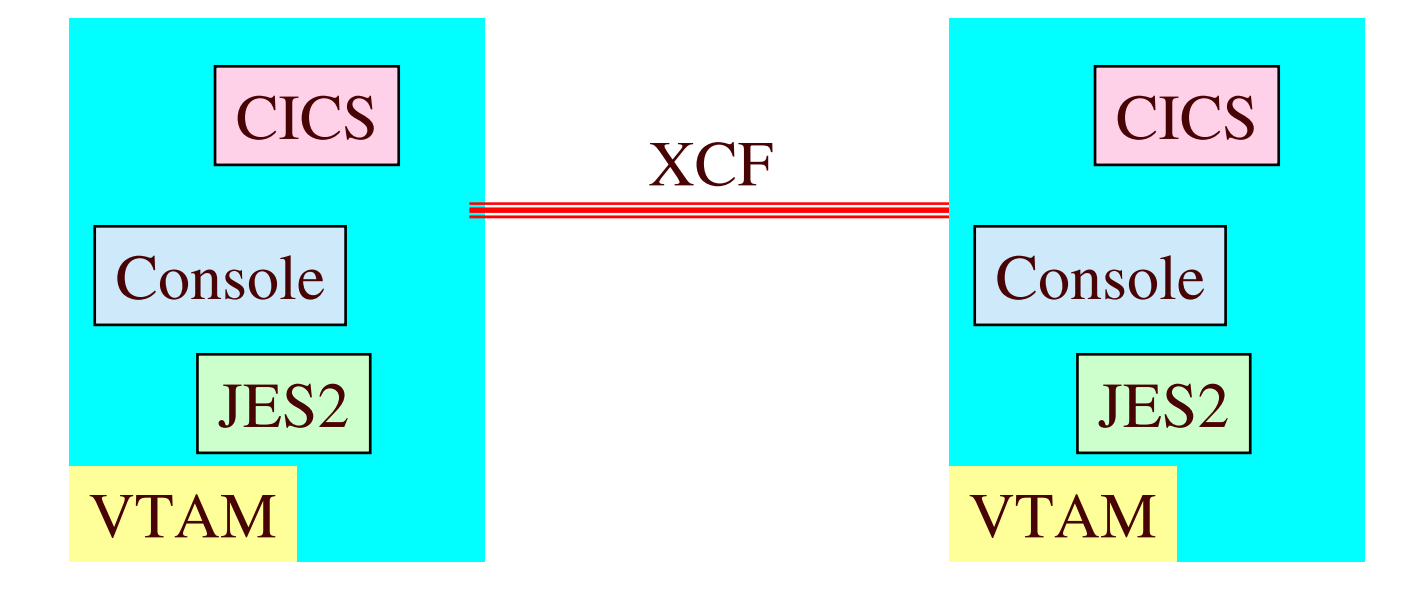

# **(Base) Sysplex Users**

- k. **Consoles Multi-system Consoles**
	- **Dynamic RNL**
		- **Hot Standby**
- F. **CICS MRO communication**
	- **Automatic reset of Checkpoint**

**zFS sharing**

- **RVARY and SETROPTS command**
- **PDSE PDSE sharing**
	- **Multi-system DAE**
- **VTAMAvoid dedicated CTCs**
- k. **zFS**

**GRS**

**JES2**

**RACF**

**DAE**

**OPC/ESA**

У.

 $\overline{\phantom{a}}$ 

У.

 $\mathcal{L}_{\mathcal{A}}$ 

 $\overline{\phantom{a}}$ 

F.

- $\mathcal{L}_{\mathcal{A}}$ **Workload Manager (WLM)**
- $\mathcal{L}_{\mathcal{A}}$ **Sysplex Failure Manager (SFM)**
- $\Box$ **Automatic Restart Manager (ARM)**

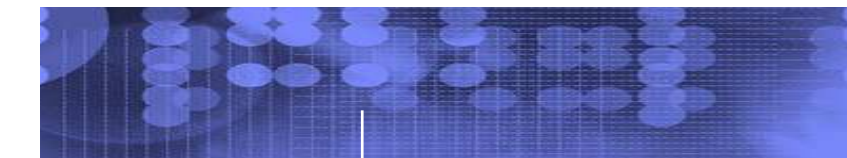

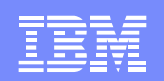

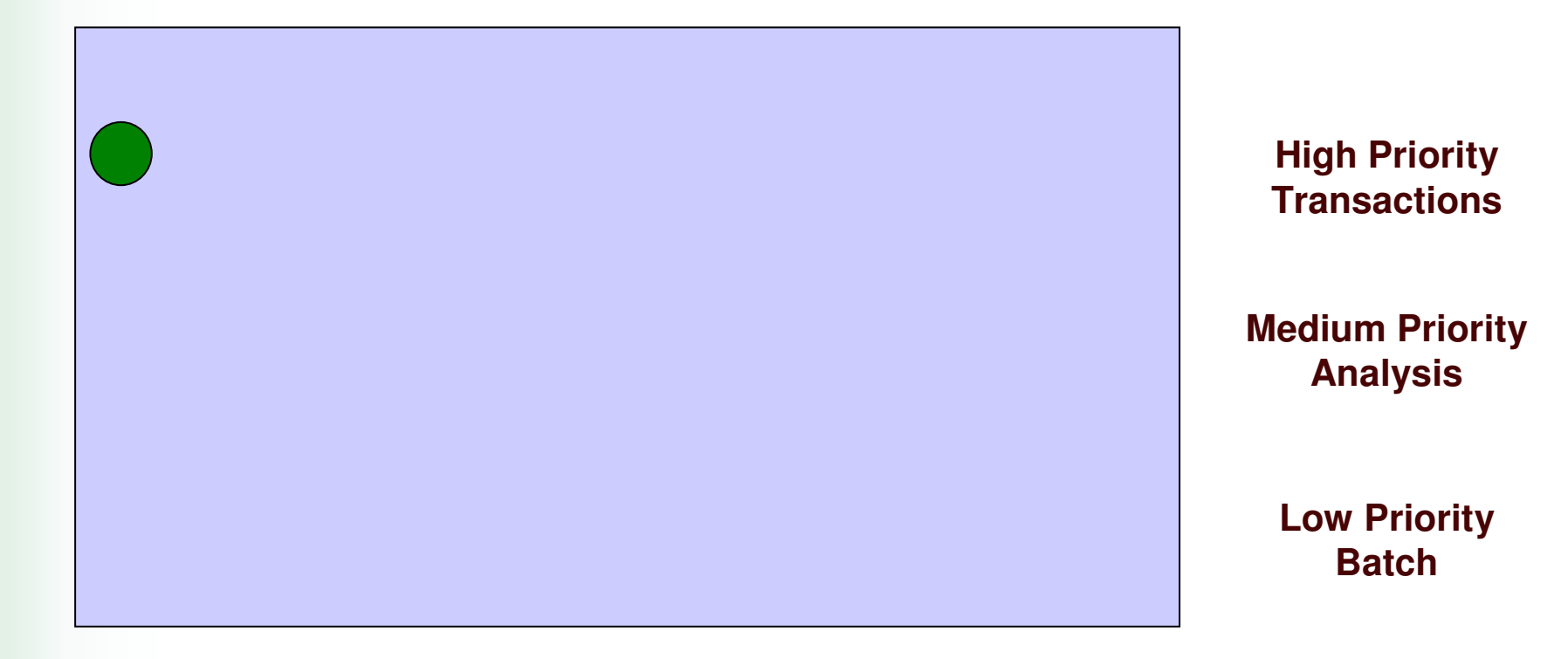

Workloads can affect one another. A long running lower priority workload might affect higher priority workloads.

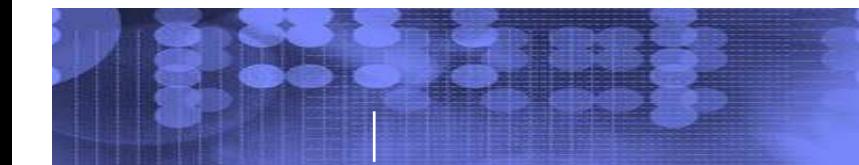

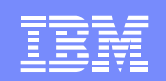

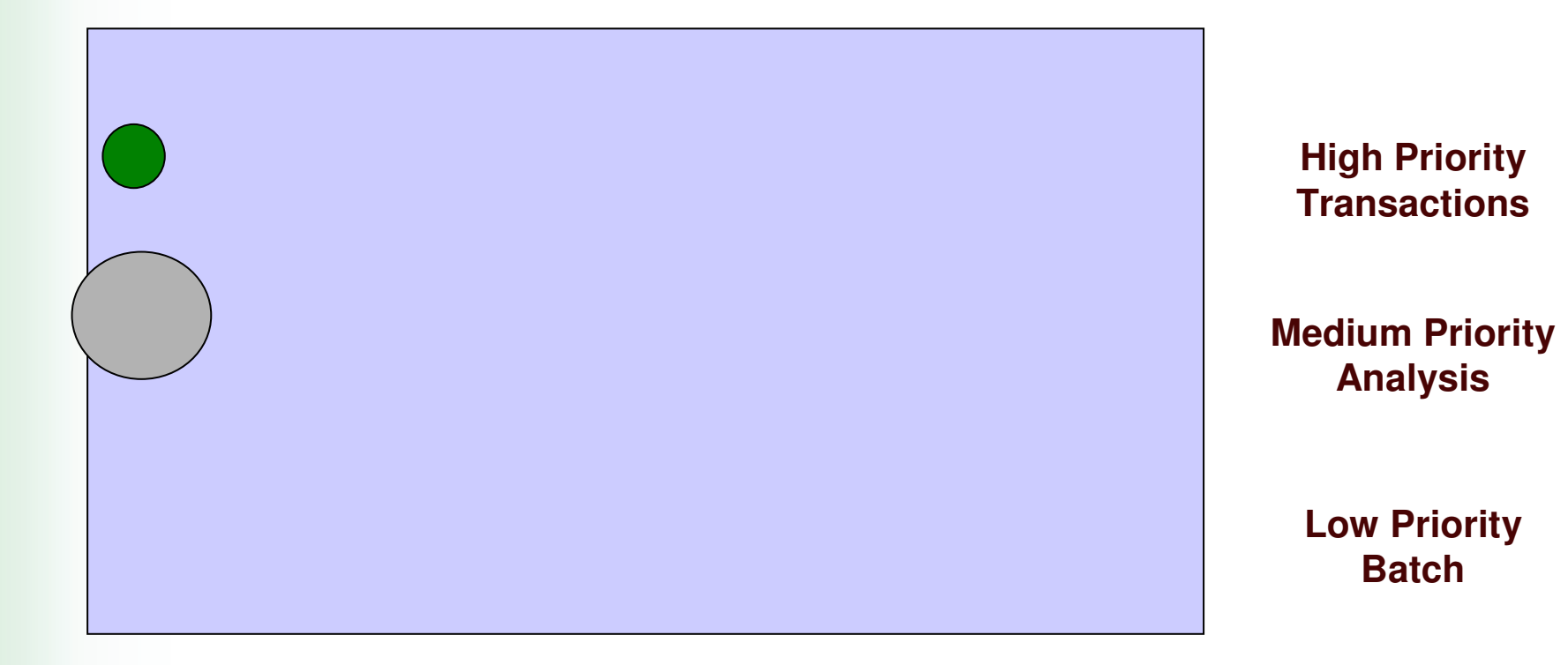

Workloads can affect one another. A long running lower priority workload might affect higher priority workloads.

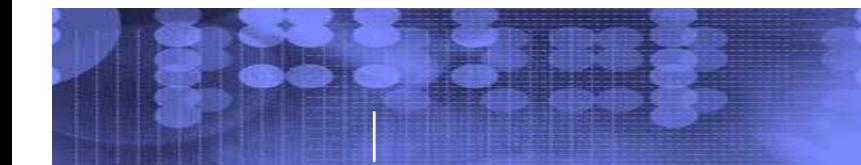

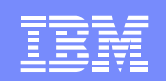

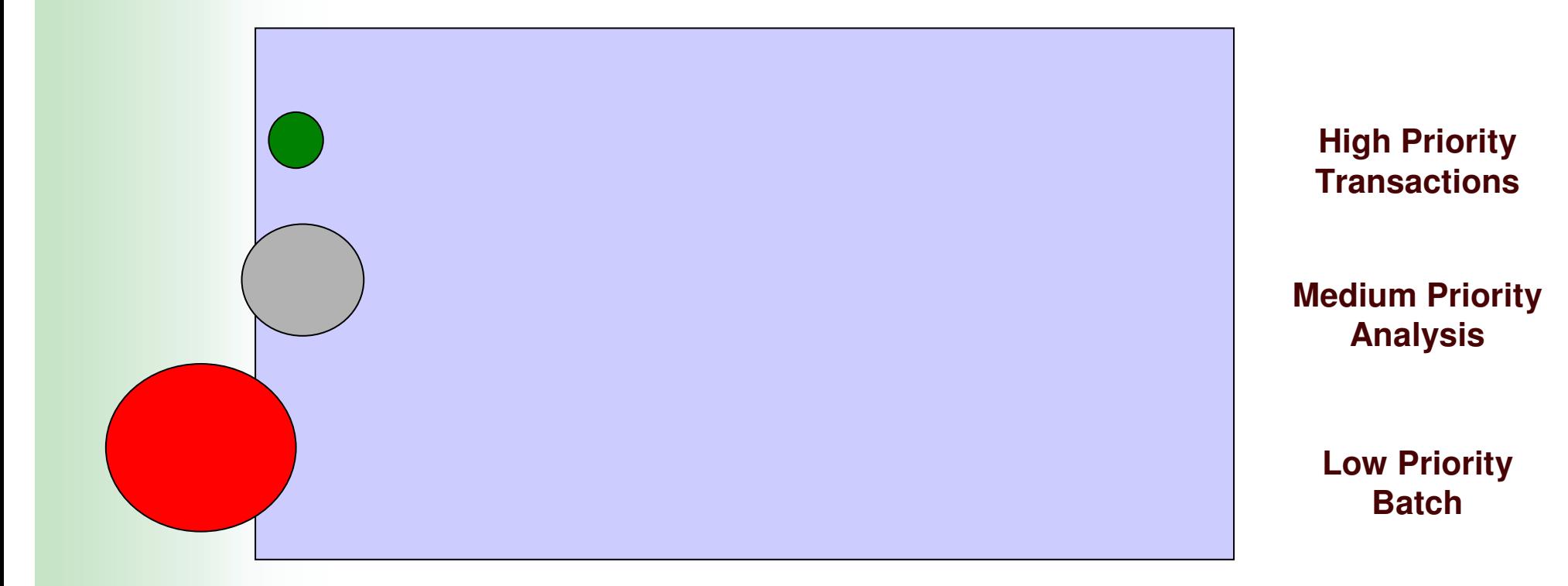

Workloads can affect one another. A long running lower priority workload might affect higher priority workloads.

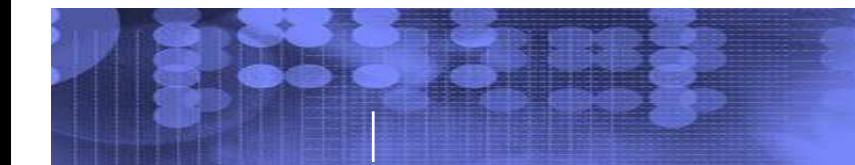

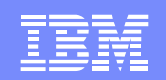

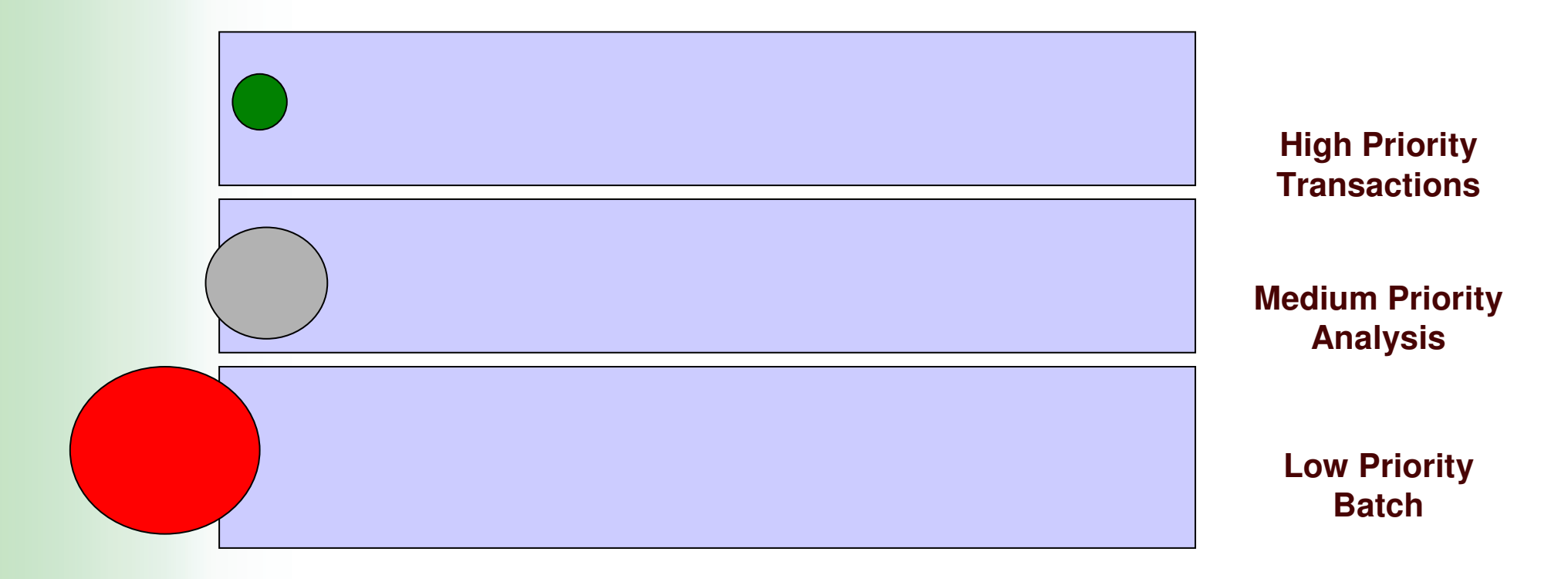

Workloads can affect one another. A long running lower priority workload might affect higher priority workloads.

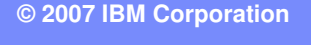

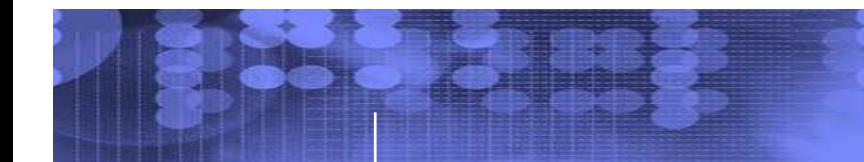

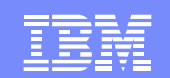

### **Business Goal Oriented**

### **Example 2 Transaction Type**

- ≻ Web "buy" vs "browse"
- $\triangleright$  B2B
- **► Batch payroll**
- Test

#### $\blacksquare$ **User / User type**

- $\triangleright$  Top clients
- $\triangleright$  Typical clients
- $\triangleright$  Executive
- **► Design team**

#### $\blacksquare$ **Time Periods**

- $\triangleright$  Prime shift
- $\triangleright$  Off shift weekday
- $\triangleright$  Weekends
- $\triangleright$  End of quarter

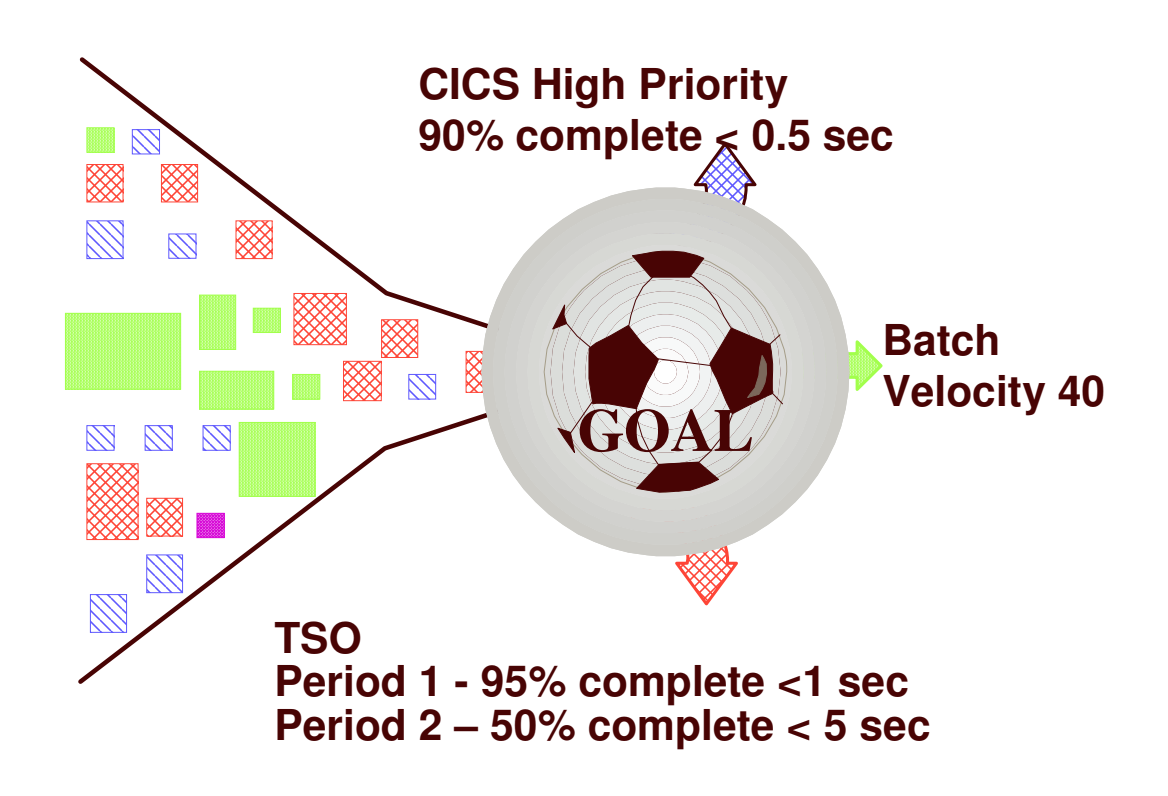

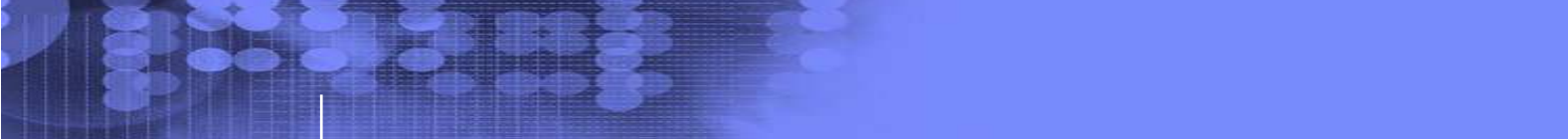

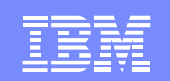

### **WLM**

### **Goal Types**

- ≻Response time Average or percentile response time
- ▶ Velocity % without being delayed for processor or storage
- ▶ Importance 1 (highest) 5 Discretionary (lowest)

### **Resources Managed**

- ► CPU (Dispatching Priority)
- **► I/O Priority**
- **≻ Storage allocation**

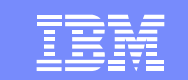

## **WLM Involvement**

- **Address Spaces dispatching**
- **WLM Managed Batch Initiators**
- $\overline{\phantom{a}}$ **Resource Affinities**
- **Example 2 Sub-capacity Licensing**
- **Parallel Access Volumes (PAV)**
- **Intelligent Resource Director (IRD)**
- **zIIP / zAAP dispatching**
- $\mathcal{L}_{\mathcal{A}}$ **Dynamic Workload Balancing recommendations**

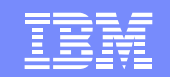

## **Sample Service Class Definitions**

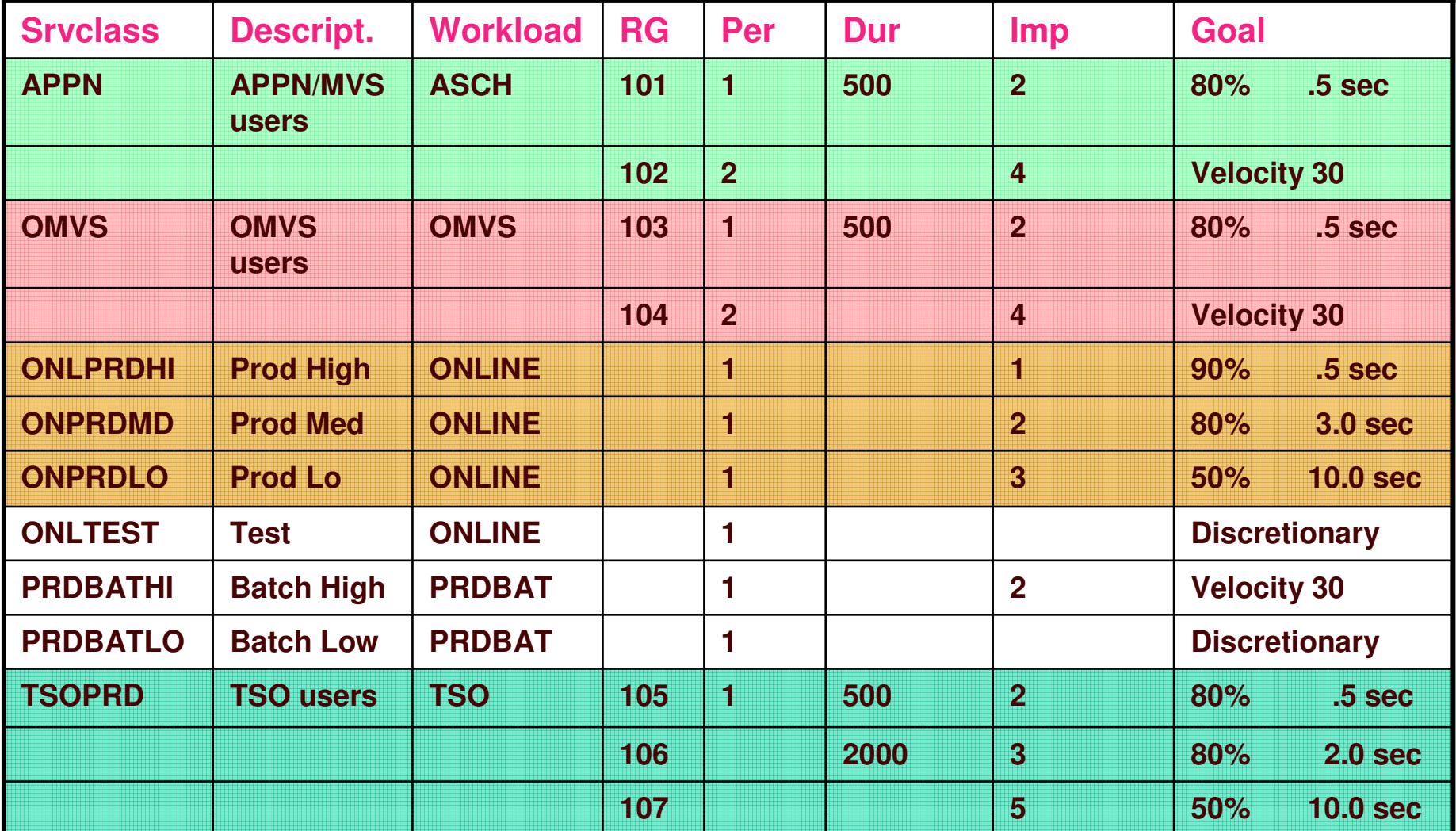

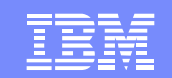

### **Automatic Restart Manager**

- $\mathcal{L}_{\mathcal{A}}$  **Minimized outage time**
	- $\triangleright$  Not message driven
	- ► No operator intervention required
- $\mathcal{L}_{\mathcal{A}}$ **Awareness of the state of the sysplex**
- $\sim$ **Groups restarted to system with most available storage**
- **Assists automation products**
- **ARM Wrapper available**

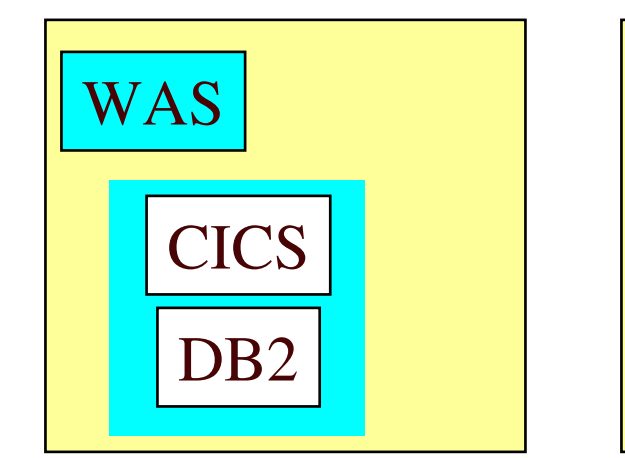

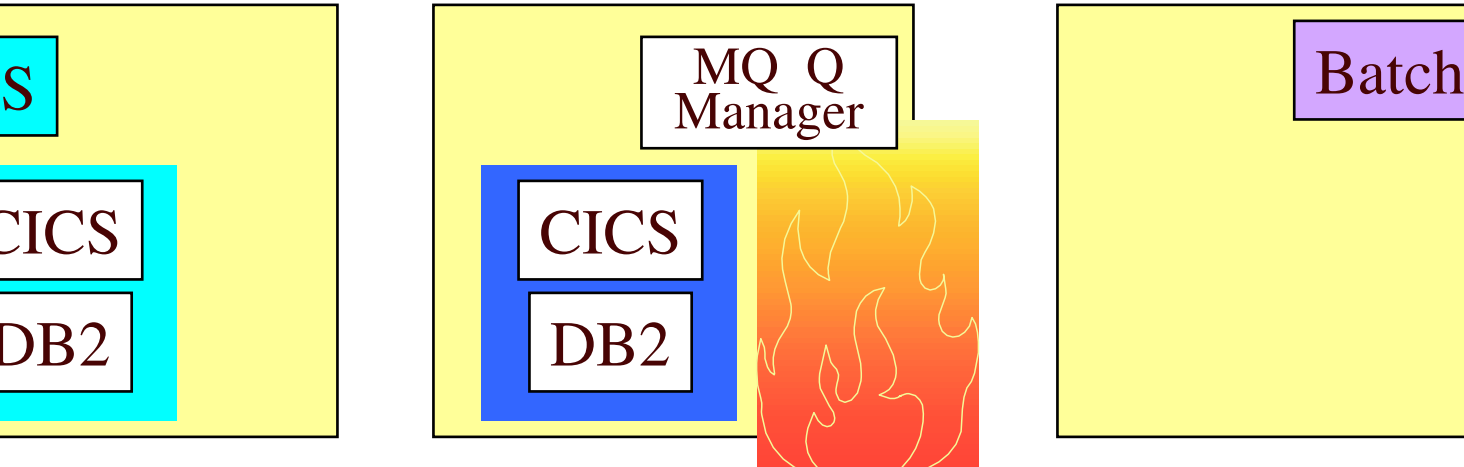

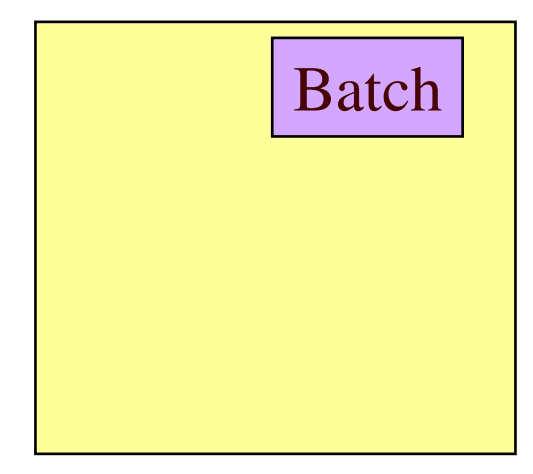

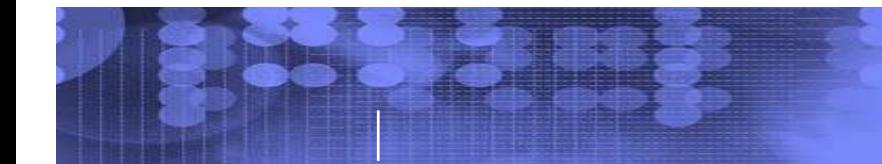

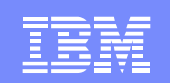

# **Sysplex Failure Manager (SFM)**

- Automate the planned and unplanned removal of z/OS systems from the sysplex:
	- VARY XCF,sysname,OFFLINE Command
	- **► I/O Reset**
	- ► System Cleanup (CDS, Locks, ...)
- k. System Failures
	- ▶ Status Update Missing condition (Missing heartbeat)
	- $\triangleright$  Loss of intersystem signaling connectivity
- $\mathcal{L}_{\mathrm{in}}$ **Enables the REBUILDPERCENT function of CFRM.**
- $\mathcal{L}_{\mathcal{A}}$ Reconfigures storage to backup LPAR after failed system removed

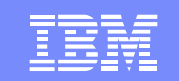

# **Sysplex History …**

- $\mathbb{R}^n$  **(Base) Sysplex – MVS V4.1 (1990)**
	- ► XCF Allows communication between authorized programs
- $\overline{\phantom{a}}$  **Parallel Sysplex – MVS V5.1 (1994)**
	- ► XES Allows communication between authorized program and CF

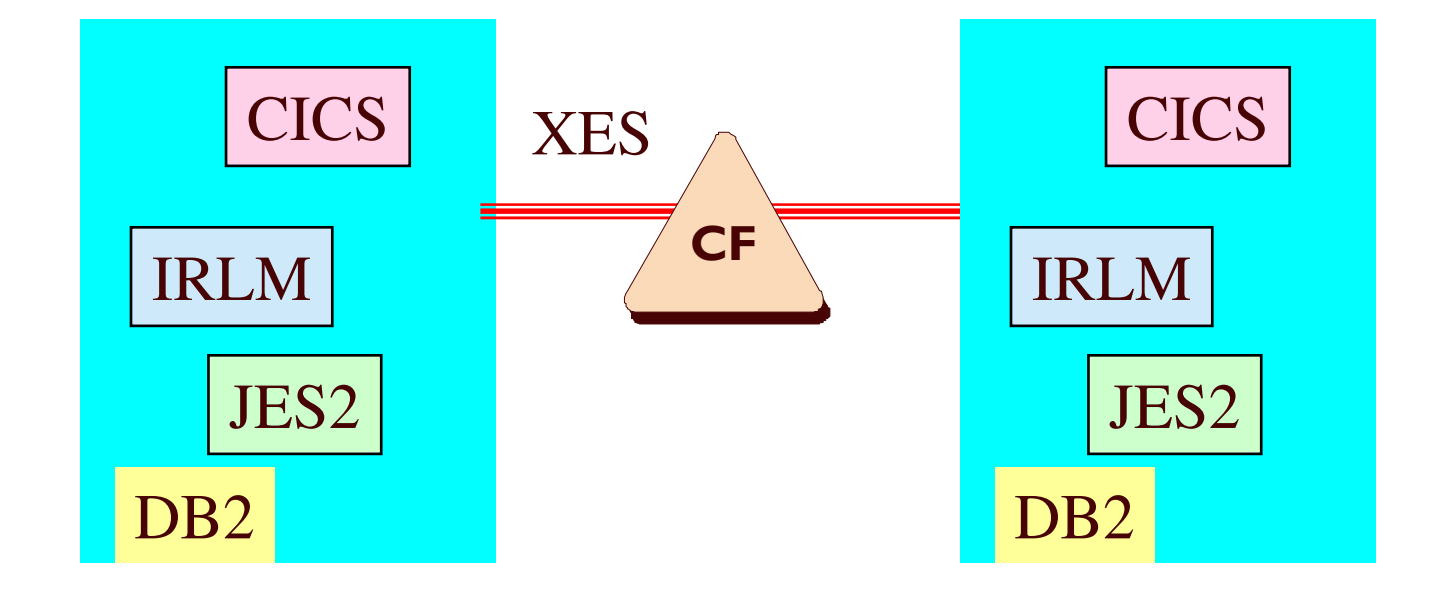

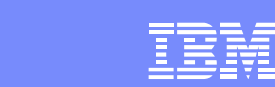

# **Coupling Facility**

#### $\overline{\phantom{a}}$ **Coupling Facility**

- **► Just an LPAR**
- **► Runs CFCC "LICC"**
- ► CFCC LPAR can be on stand-alone server or with other LPARS (ICF)
- ▶ Manages structured storage "Structures"

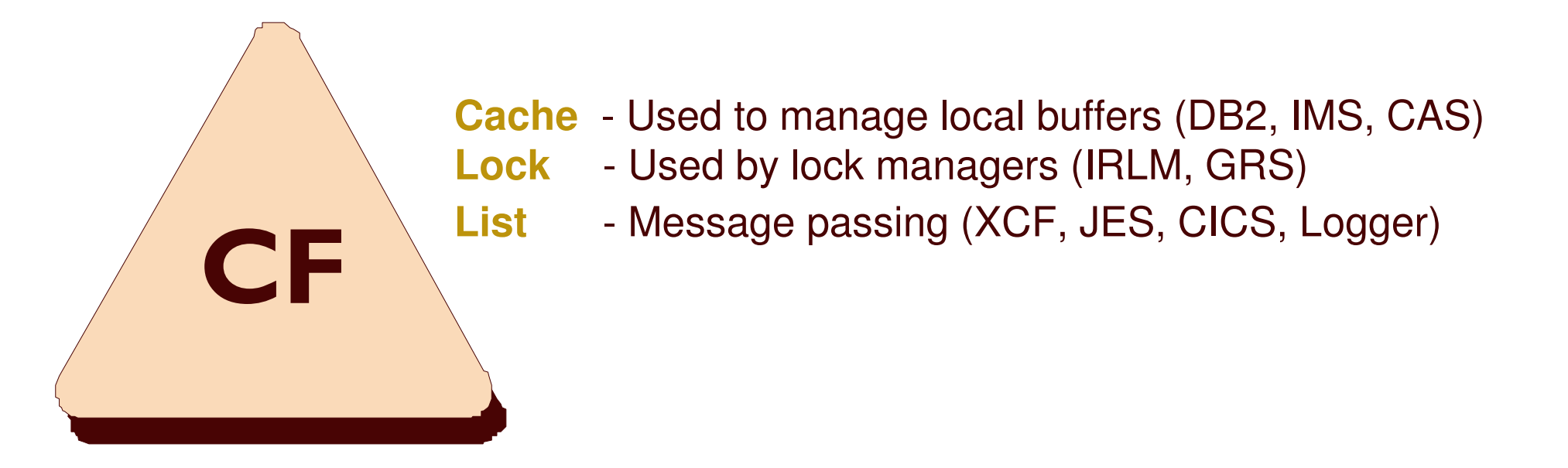

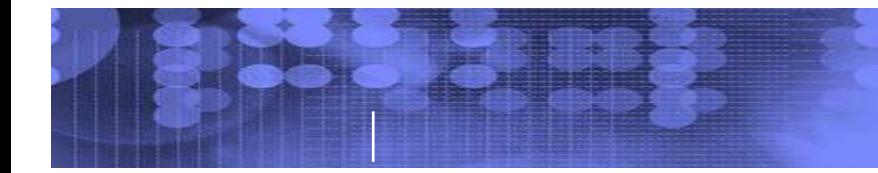

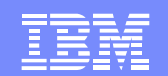

# **Why Parallel Sysplex?**

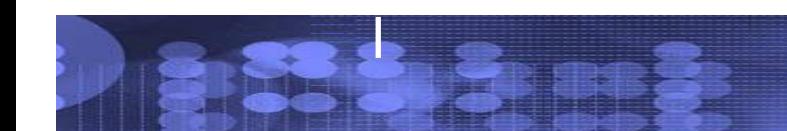

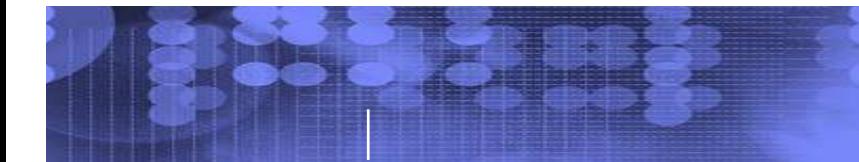

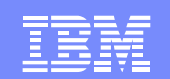

# **ES9000**

 $\blacksquare$ **ES9000 (1990)**

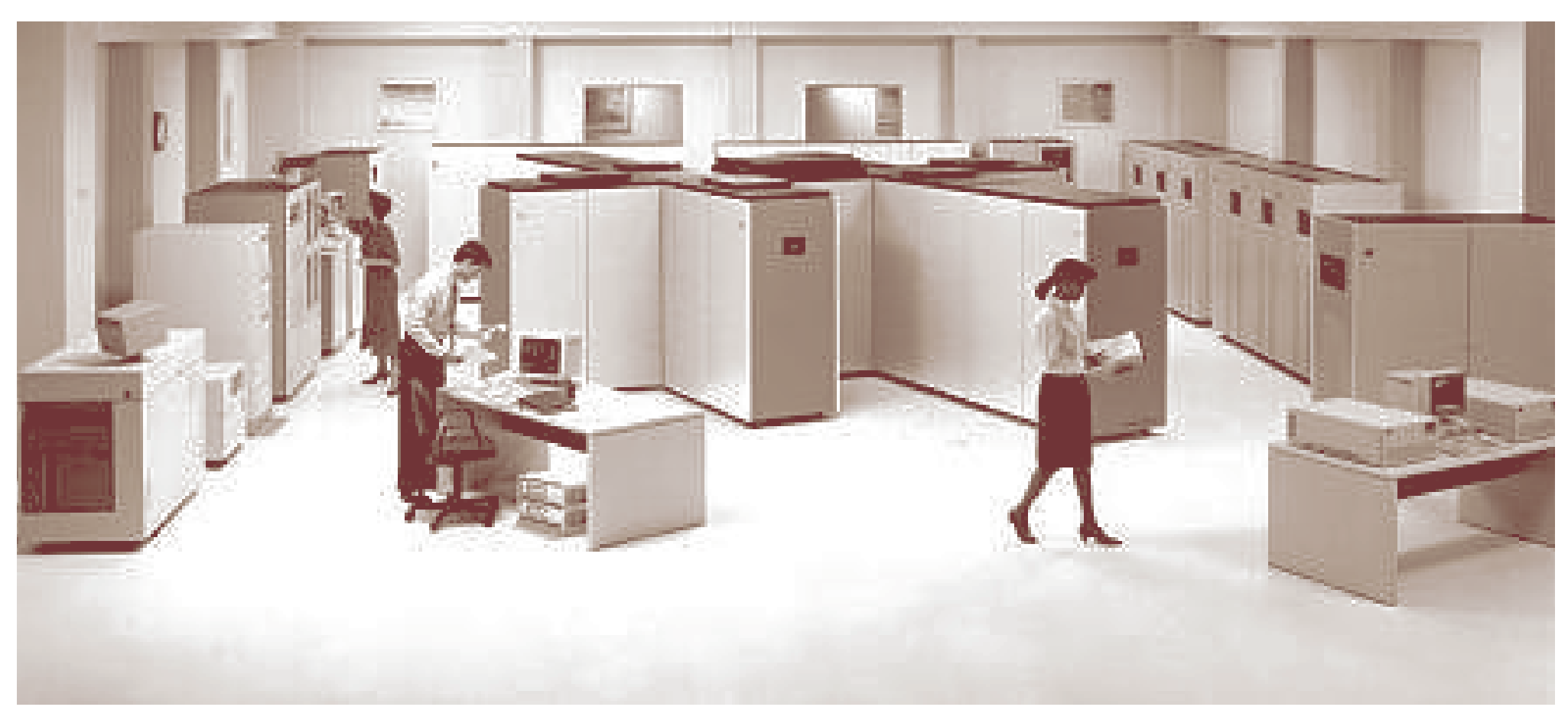

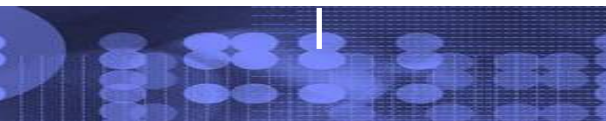

# **The System <sup>z</sup>® Parallel Sysplex Clustering Solution**

- $\mathcal{L}_{\mathcal{A}}$ **Dynamic workload balancing**
- $\mathcal{L}_{\mathcal{A}}$ **Continuous application availability**
- $\mathcal{L}_{\mathcal{A}}$ **Incremental growth**

### **Strategic benefits – The Ultimate**

Application availability (Planned / Unplanned) Data Accessibility with responsiveness **Scalability** Workload Management Systems Operation - SSI **Capacity** 

### **Tactical Benefits**

IBM Software license savings Reduced cost of ownership Application scalability Industry direction

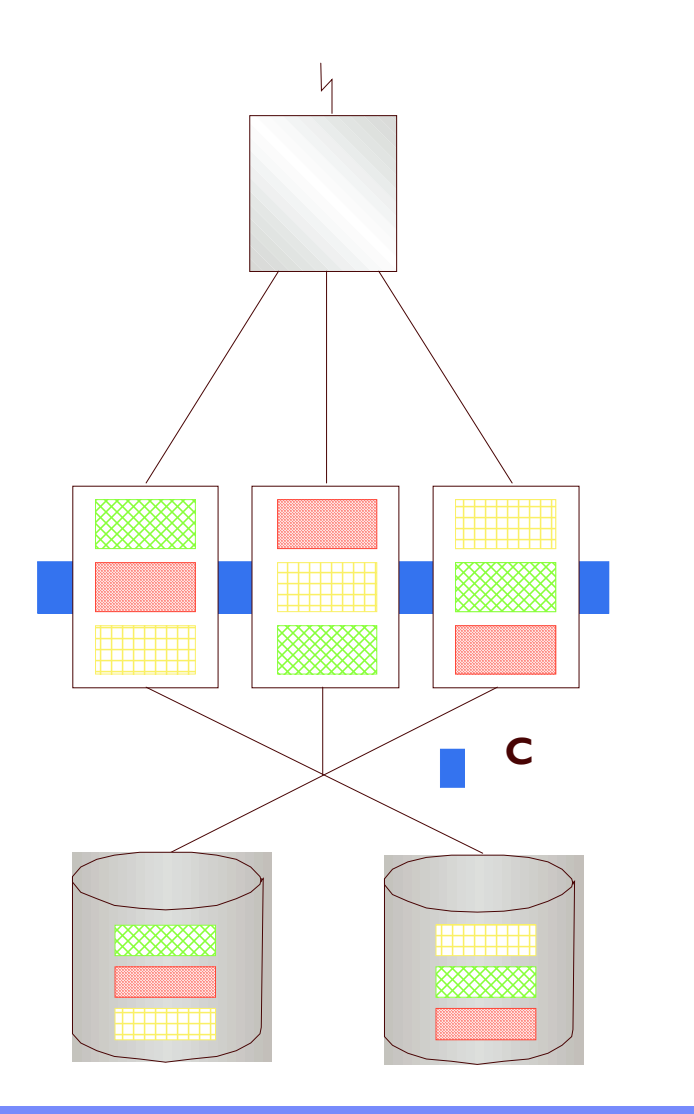

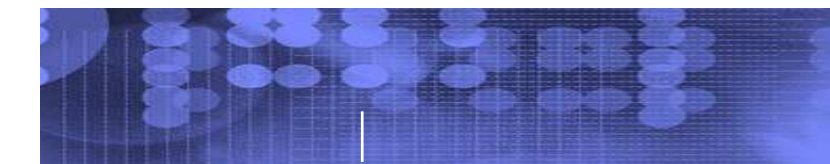

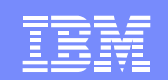

# **9672 – G1**

- $\overline{\phantom{a}}$  **9672 – G1 (Parallel Transaction Server)**
- $\mathcal{L}_{\mathcal{A}}$  **Compared to 3090-400E**
	- ▶ More capacity
	- ▶ 98% less energy
	- **► 93% less floor space**
	- $\triangleright$  84% less to maintain (\$15,700/month)

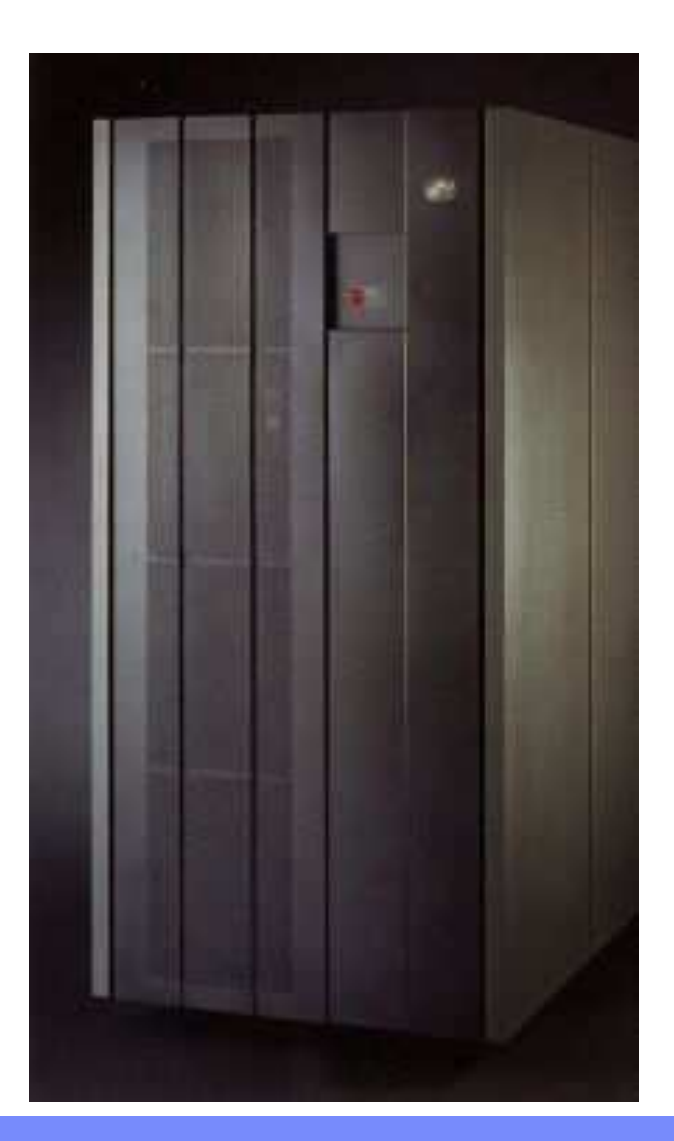

# **Parallel Sysplex Advantages**

#### $\mathcal{C}^{\mathcal{A}}$ **Availability (End user to Data and back)**

- ▶ Goal: No Single Points of Failure (SPOF)
- ▶ Planned or Unplanned outages

#### $\mathcal{L}_{\mathcal{A}}$ **Capacity**

 $\triangleright$  Span across multiple servers for very large applications

#### $\mathcal{L}_{\mathcal{A}}$ **Single-system image**

- ▶ Systems and operations management
- **►** End users
- $\triangleright$  Application developers
- $\overline{\phantom{a}}$ **Automatic, dynamic workload balancing**
- $\mathcal{L}_{\mathcal{A}}$ **Near linear scalability**
- $\mathcal{L}_{\mathcal{A}}$ **Resource Sharing** 
	- $\blacktriangleright$ Performance, System Management, Reduction of hardware resources

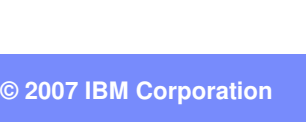

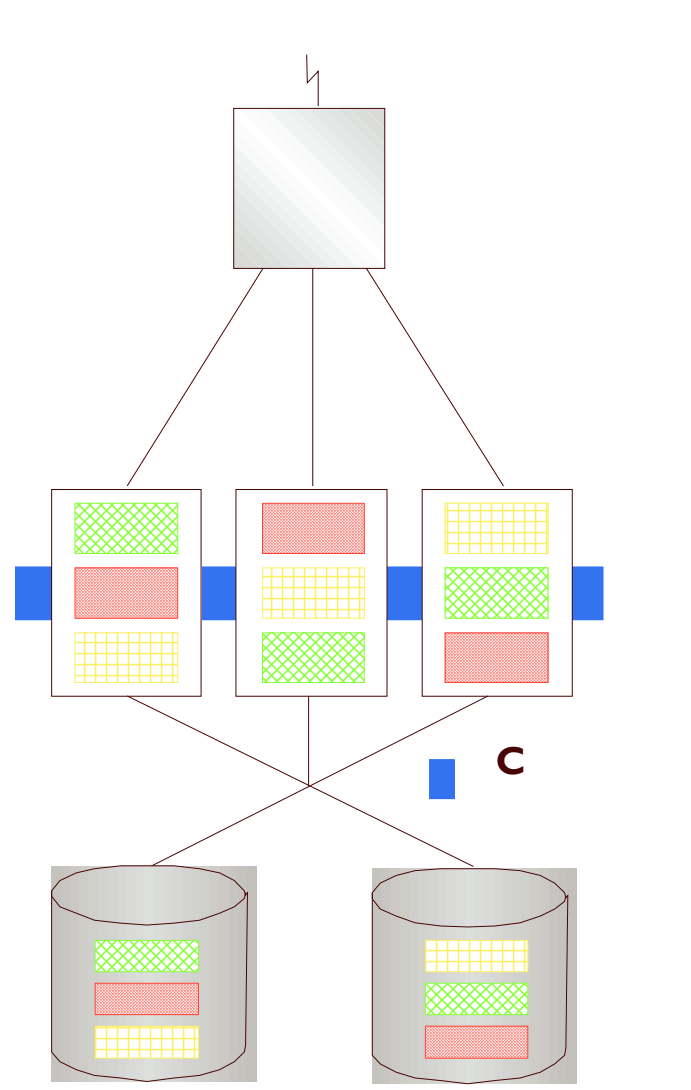

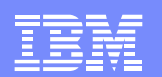

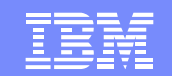

# **Benefits**

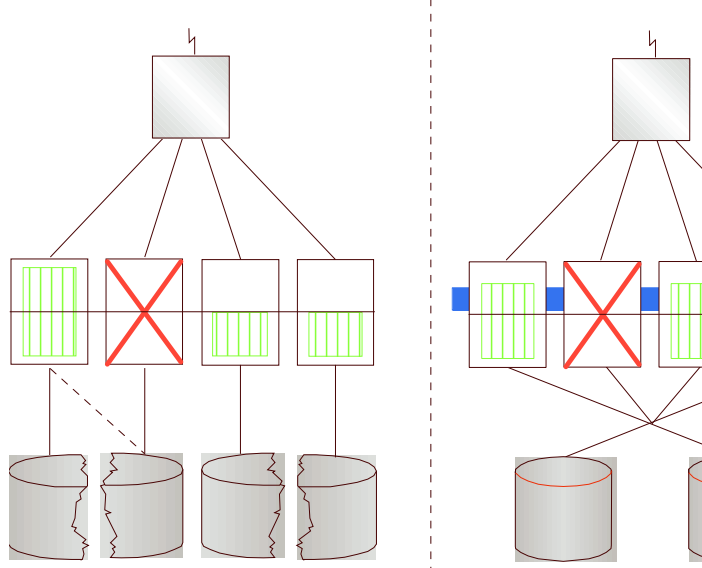

**Contract** 

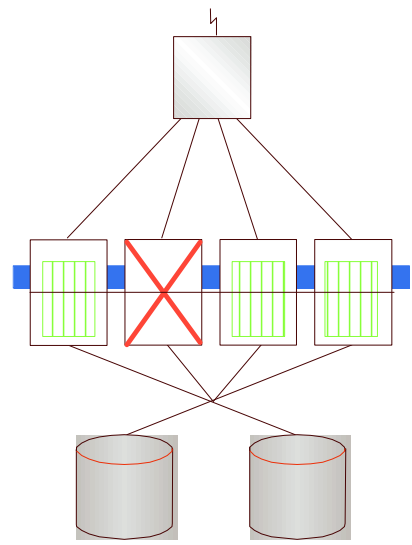

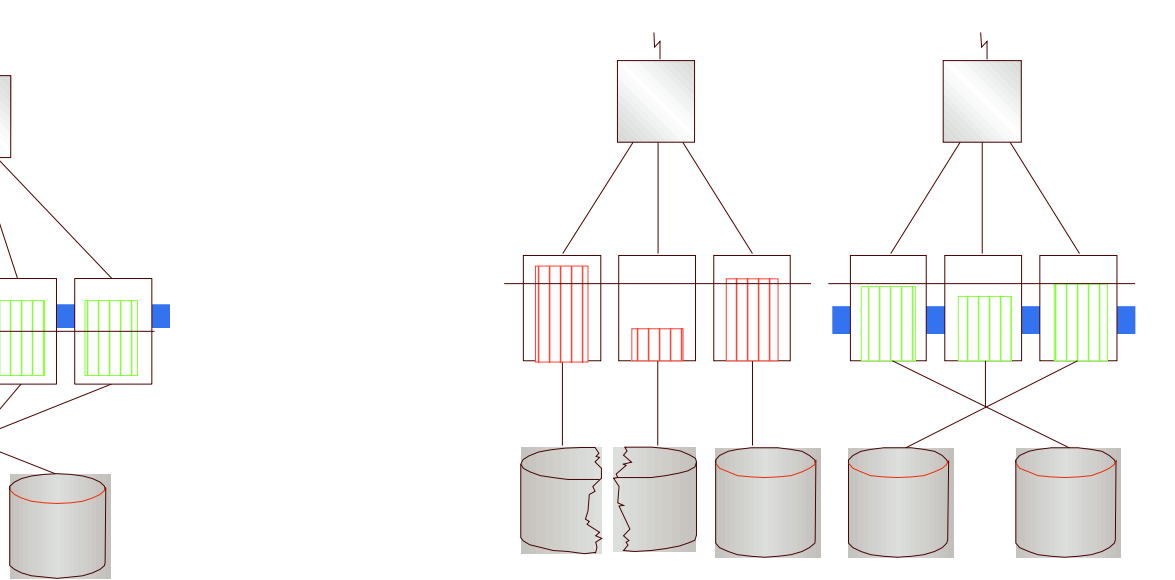

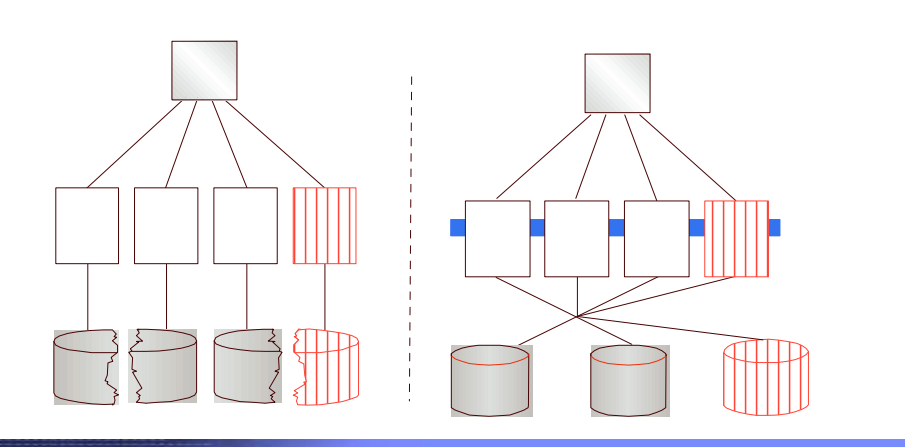

 $\blacksquare$  c

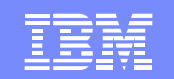

# **Parallel Sysplex Software Structure**

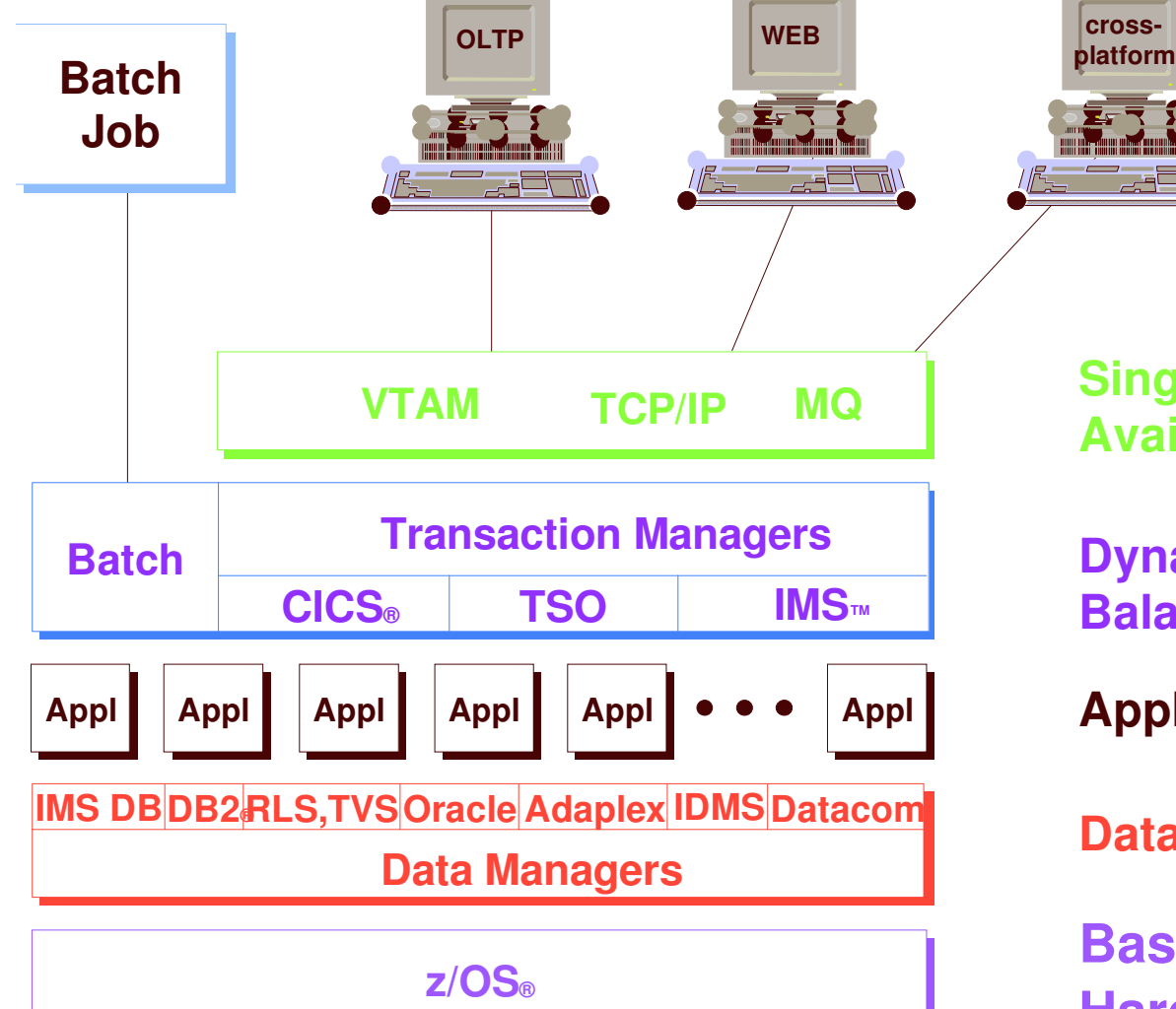

**Single System Image & High Availability Connections**

**Dynamic Workload Balancing**

**Applications Unchanged**

**Data Sharing**

**Base Services Hardware Interfaces**

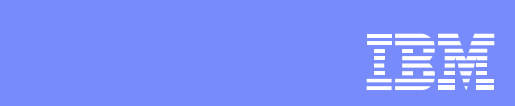

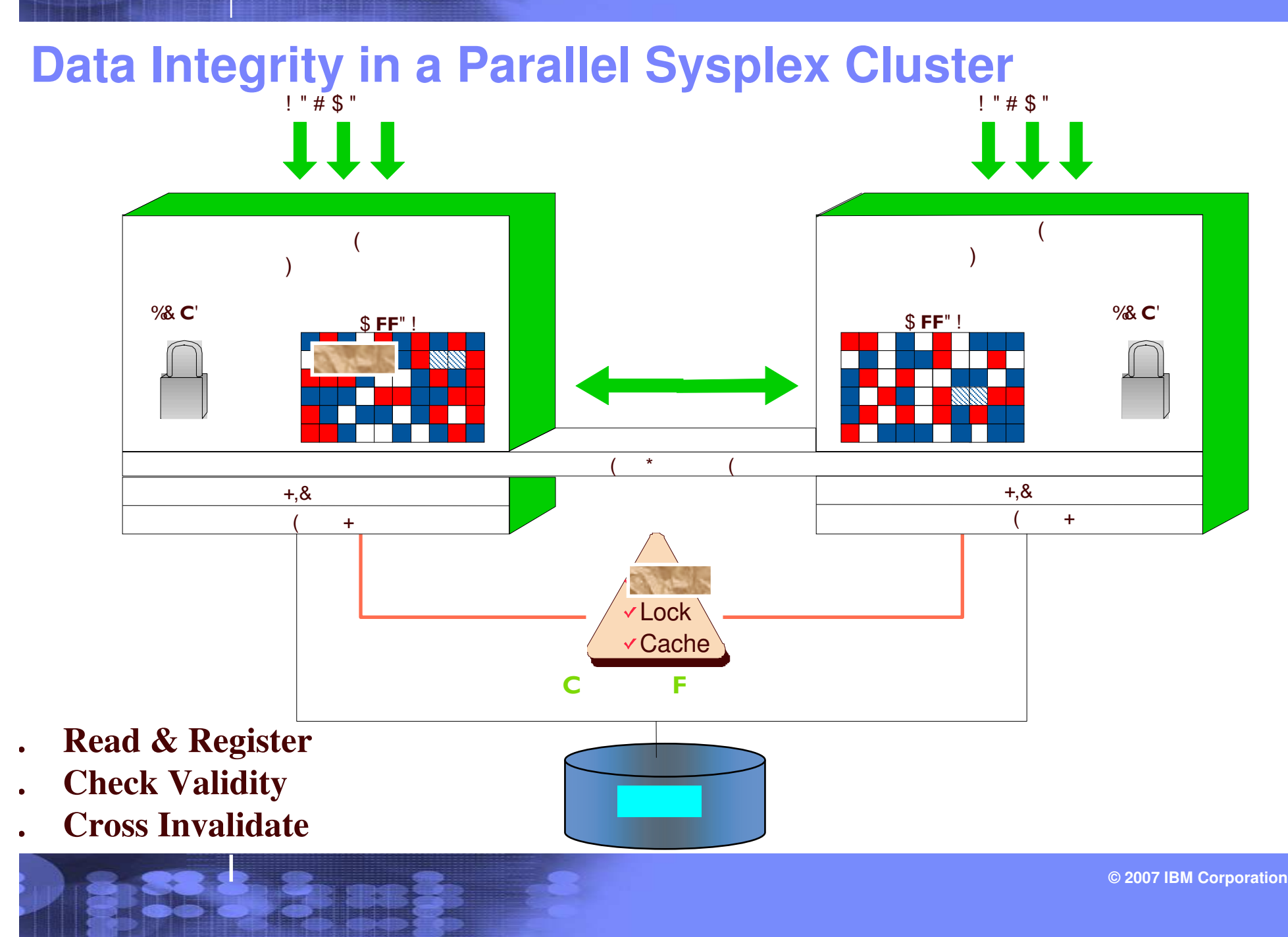

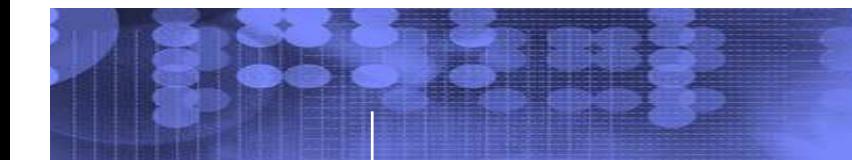

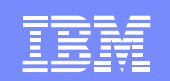

# **What is a CICS Affinity**

#### $\mathcal{L}_{\mathcal{A}}$ **Two or more CICS transactions exchange data**

► Transaction ends, leaving state data for subsequent transaction

#### $\mathcal{C}^{\mathcal{A}}$ **Global**

> All transactions in a group must execute in same AOR

#### $\overline{\mathcal{A}}$ **LU NAME**

- All instances in <sup>a</sup> group from same terminal must execute in same AOR

 $\mathcal{L}_{\mathcal{A}}$ **User ID**

> ▶ All transactions in a group from same USERID must execute in same AOR

#### $\mathcal{C}^{\mathcal{A}}$ **Safe, Unsafe, Suspect coding techniques**

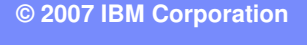

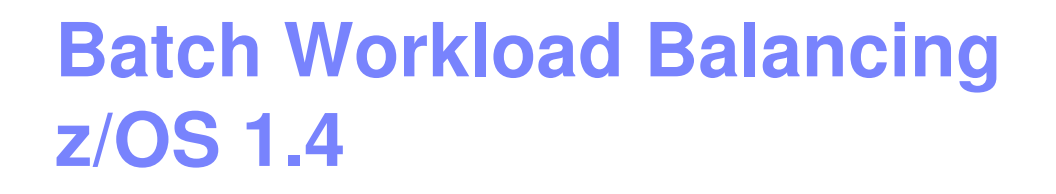

- $\mathcal{C}^{\mathcal{A}}$ **Performance**
- $\mathcal{C}^{\mathcal{A}}$  **"Move" initiators to images with capacity**
	- **► Reduce number on constrained systems**
	- **► Starting new ones on less constrained systems**
	- ► Recheck every 10 sec.

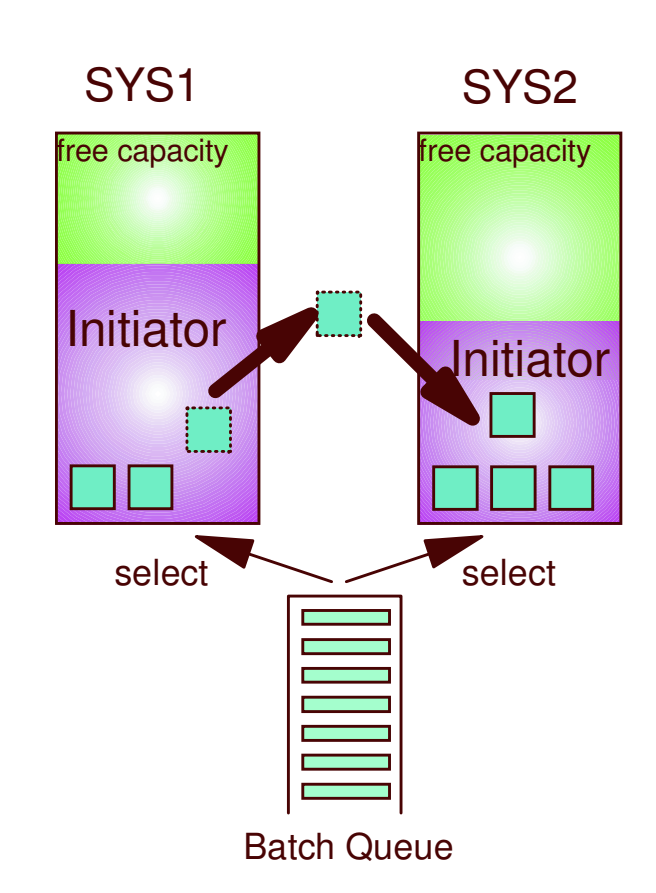

### *Batch Workload Balancing*

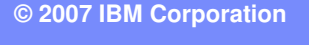

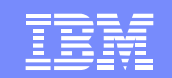

### **Resource Sharing**

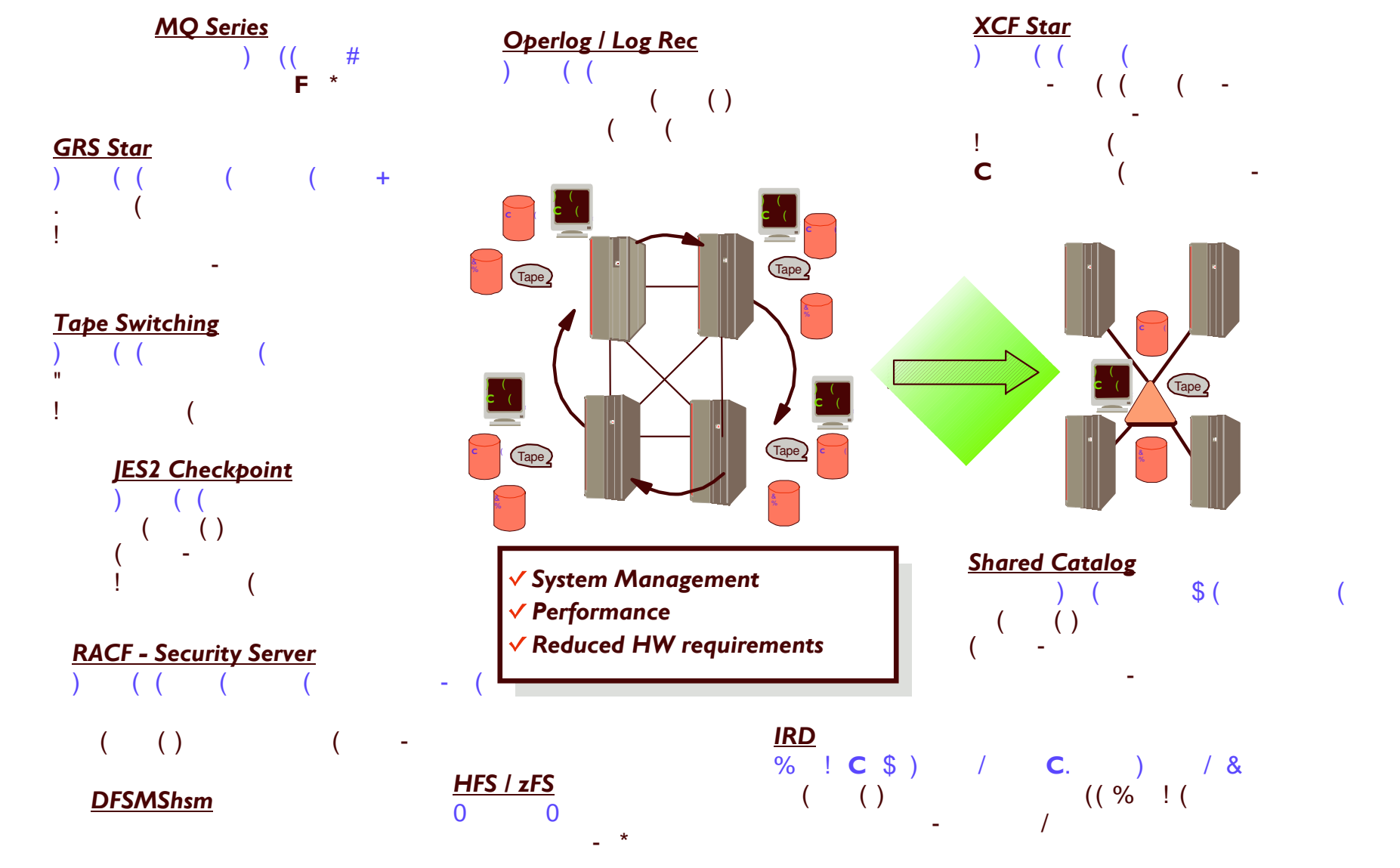

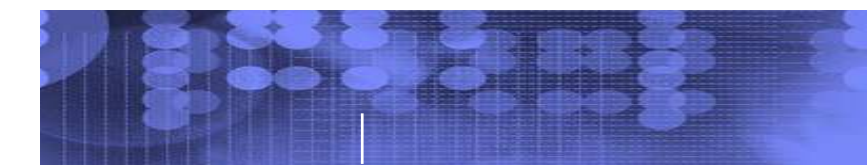

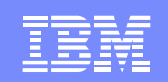

# **Intelligent Resource Director**

- $\Box$  **Policy managed resources in <sup>a</sup> single CEC**
	- **► Processors and I/O**
- $\mathcal{L}_{\mathcal{A}}$  **Integration of**
	- ▶ Parallel Sysplex
	- > PR/SM™
	- ► Workload Manager
- $\mathcal{L}_{\mathcal{A}}$ **Directs physical resources to logical workload**
- $\mathbb{R}^3$ **Handle unpredictable workloads**
- **Increase resource efficiencies**

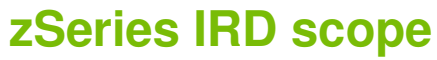

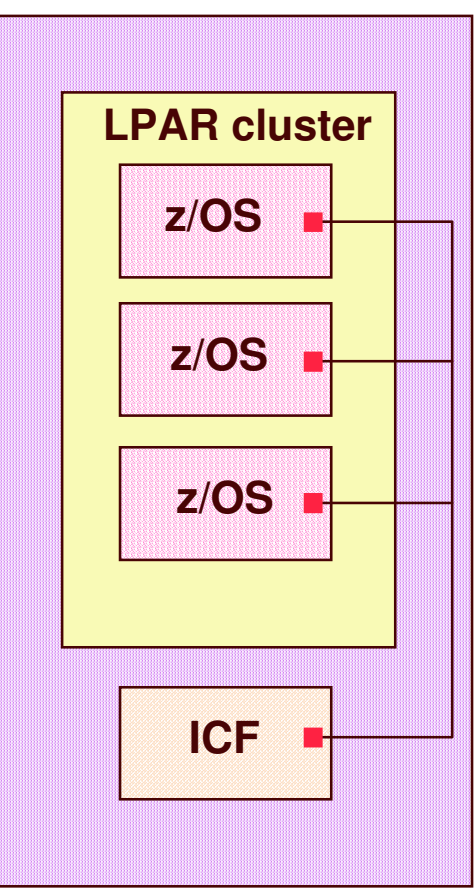

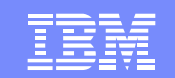

# **Intelligent Resource Director LPAR CPU Management**

#### $\mathcal{L}_{\mathrm{in}}$ **Description**

- > LPAR Weight Management
- ▶ Vary Logical CPU Management

#### $\mathcal{C}^{\mathcal{A}}$ **Benefits**

- ► Manages CPU resources across LPARs in accordance with workload goals.
- $\triangleright$  Prevent or mitigate possible capacity problems
- ► Balances multiprocessing level with processing speed for each workload
- ► Helps Reduce LPAR overhead

### **Can manage Linux (native and under z/VM)**

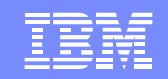

# **Intelligent Resource Director Channel Subsystem Priority Queuing**

- $\mathcal{L}_{\mathcal{A}}$  **Description**
	- ▶ Prioritizes I/O within an LPAR cluster
	- ▶ Basic I/O Priority Queuing works within LPAR
- $\mathcal{L}^{\mathcal{L}}$  **Benefits**
	- **► Allows better channel resource management** with MIF
		- High priority work is given preferential access to the channel
		- Can reduce channel requirements

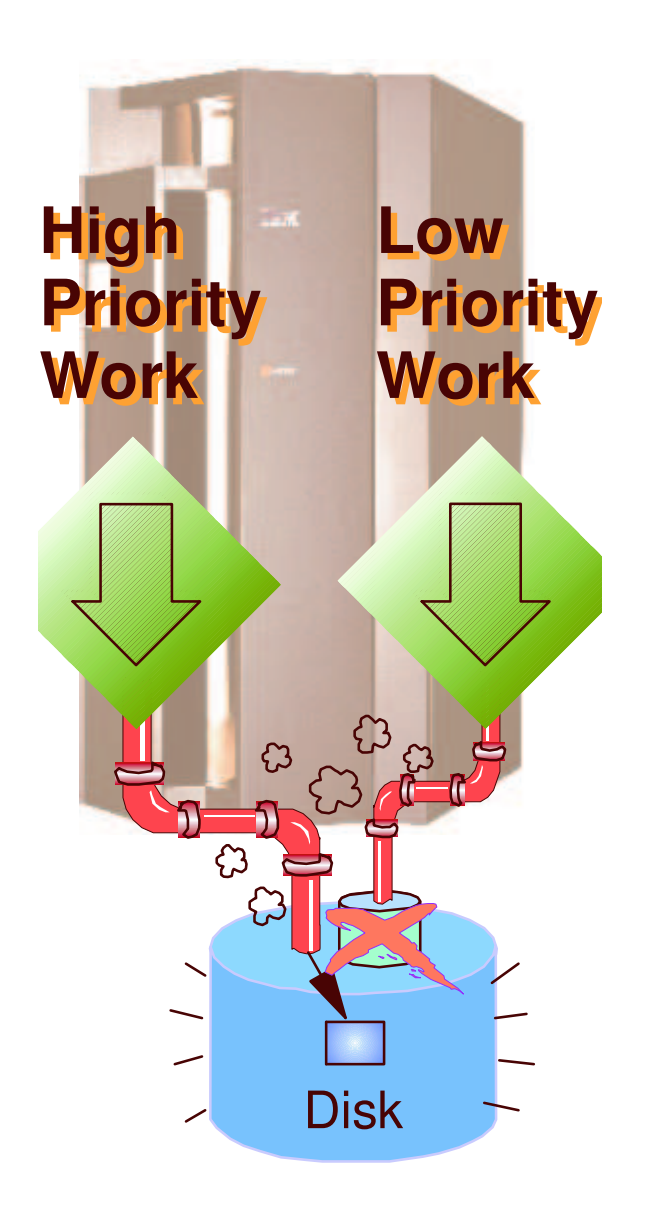

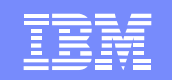

# **Intelligent Resource Director Dynamic Channel Path Management**

### **Description**

- $\triangleright$  Dynamically manage channel paths
- ► Moves bandwidth to subsystem(s) based on workload requirements
- ▶ Optimized with Channel Subsystem Priority Queuing

#### **Benefits**

- ► More efficient use of hardware resource
- $\triangleright$  Reduces channel requirements
- Simplifies I/O configuration planning and definition
- ▶ Dynamically balances I/O connectivity based on workload demand

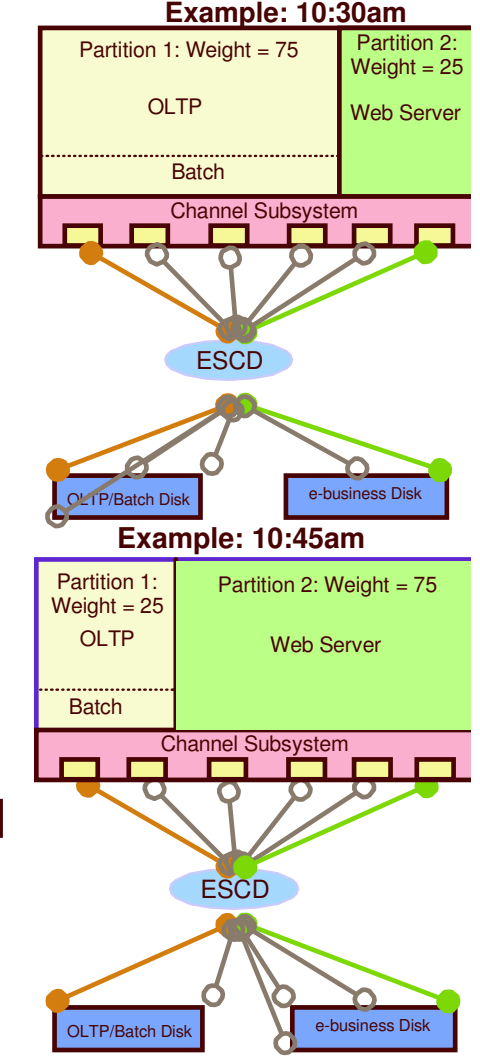

# **SNA Support**

#### $\mathcal{L}^{\mathcal{L}}$ **VTAM Generic Resources**

► Based on CPU capacity

#### $\mathbb{R}^3$ **Multi-Node Persistent Sessions**

- ▶ Avoids reestablishing VTAM connection
- **▶ Optionally track CICS or IMS sessions**

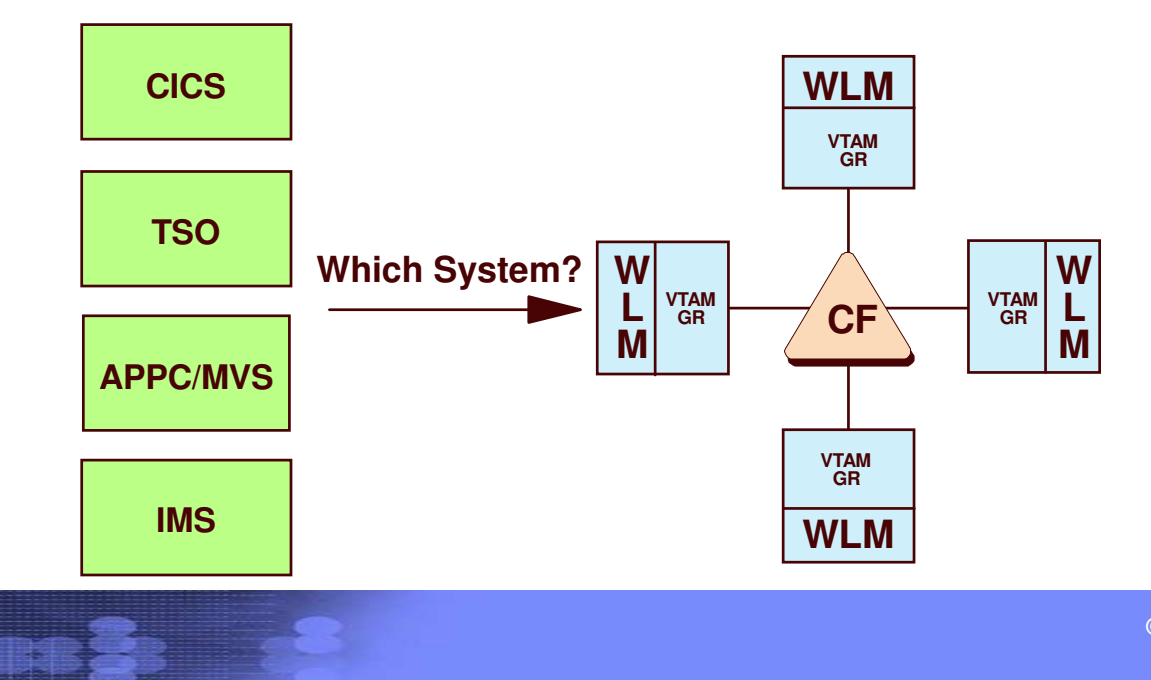

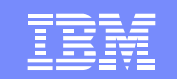

# **TCP/IP Workload Balancing**

- $\mathcal{L}_{\mathcal{A}}$  **Spraying**
	- ► "Dumb" round robin
- $\mathcal{C}^{\mathcal{A}}$  **DNS/WLM**
	- ▶ Domain Name Server (URL) is resolved to an IP Address
	- $\triangleright$  WLM consulted, and request routed to best host to balance workload

#### $\mathcal{C}^{\mathcal{A}}$ **Network Distributor**

- ► External box. Requires connectivity to each host
- ▶ Routes based upon WLM, user, application, QoS, etc.
- ▶ Similar to Cisco Multi-Node Load Balancer

#### $\mathcal{L}_{\mathcal{A}}$ **Sysplex Distributor**

- ► No external box required. Connects to a node within Sysplex,
- ▶ Routes to host based upon WLM, user, application, QoS, etc.
- ▶ Removes SPOF of external box
- ► Removes complexities of multiple LPARs in a CEC w/ OSA

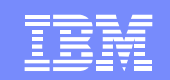

## **Dynamic VIPA / VIPA Takeover**

- **Single System Image to IP Network**
- **VIPA Takeover**
	- **► Stack may be moved to another host** automatically
	- **► No configuration changes to routers**
	- $\triangleright$  Coordinated with application dependencies
- **VIPA Takeback**
	- ► Non-disruptive movement of stack to another host
	- $\triangleright$  Prior to planned outage
	- $\triangleright$  After original host back online

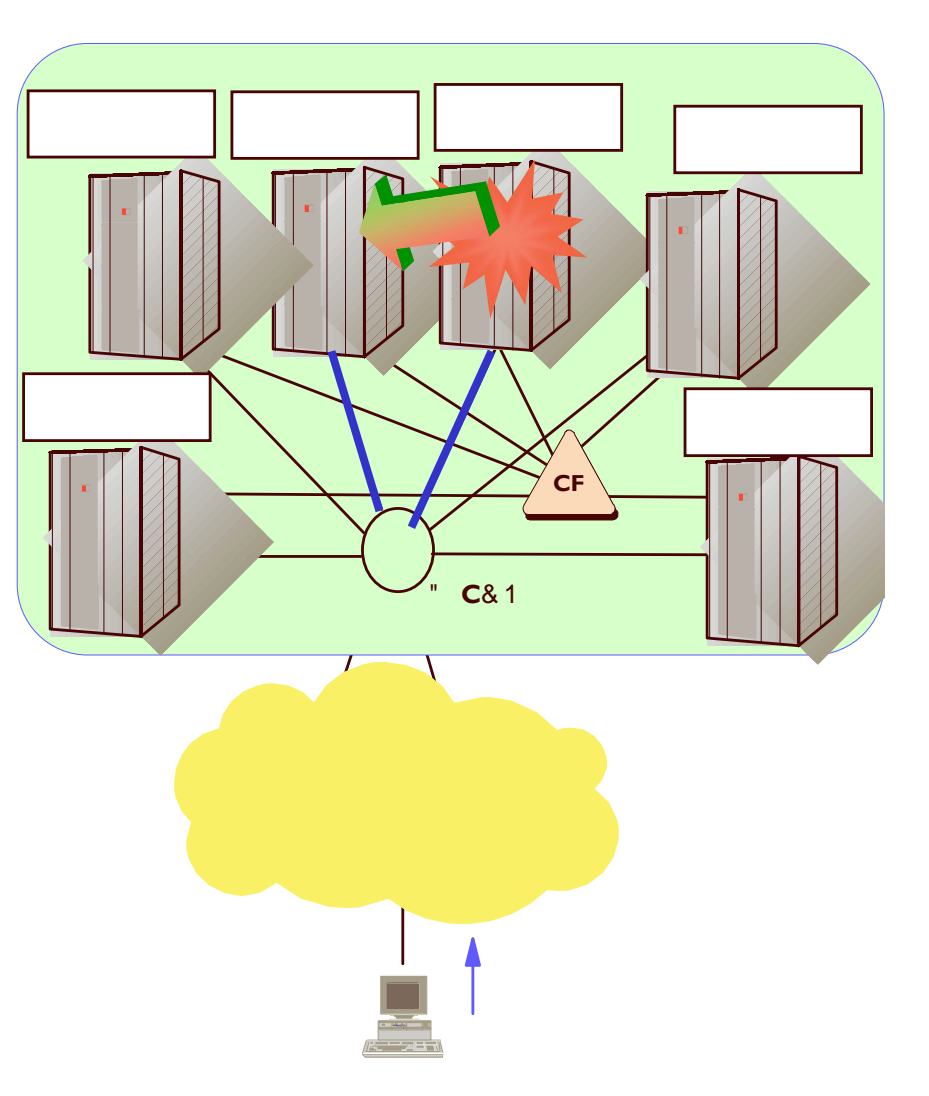

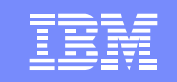

# **CICS/DB2 Data Sharing Example**

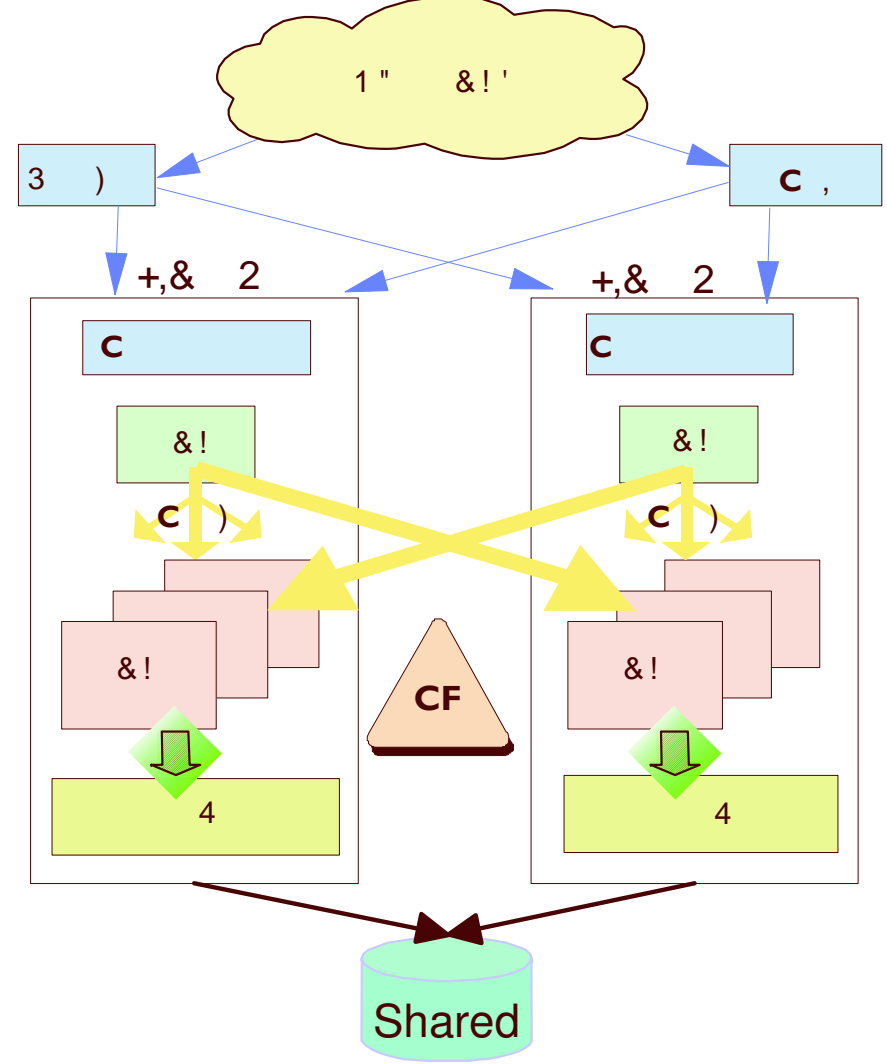

- Removes SPOF of:
	- **► Server**
	- $\triangleright$  LPAR
	- **▶ Subsystems**
- $\mathcal{L}_{\mathcal{A}}$ **Planned and Unplanned Outages**
- $\mathcal{L}_{\mathcal{A}}$ Single System Image
- $\mathcal{L}_{\mathcal{A}}$ Dynamic Session Balancing
- $\mathcal{L}_{\mathcal{A}}$ Dynamic Transaction Routing

### Improved Application Availa/ ility

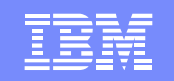

## **Transactional VSAM**

- **Addresses the batch window for CICS**
- $\mathbb{R}^3$ **Batch updates concurrent with CICS on-line**
- $\mathcal{C}^{\mathcal{A}}$  Multiple concurrent batch updates against same files
- $\left\vert \cdot \right\rangle$ **Enables 24 x 7 availability**

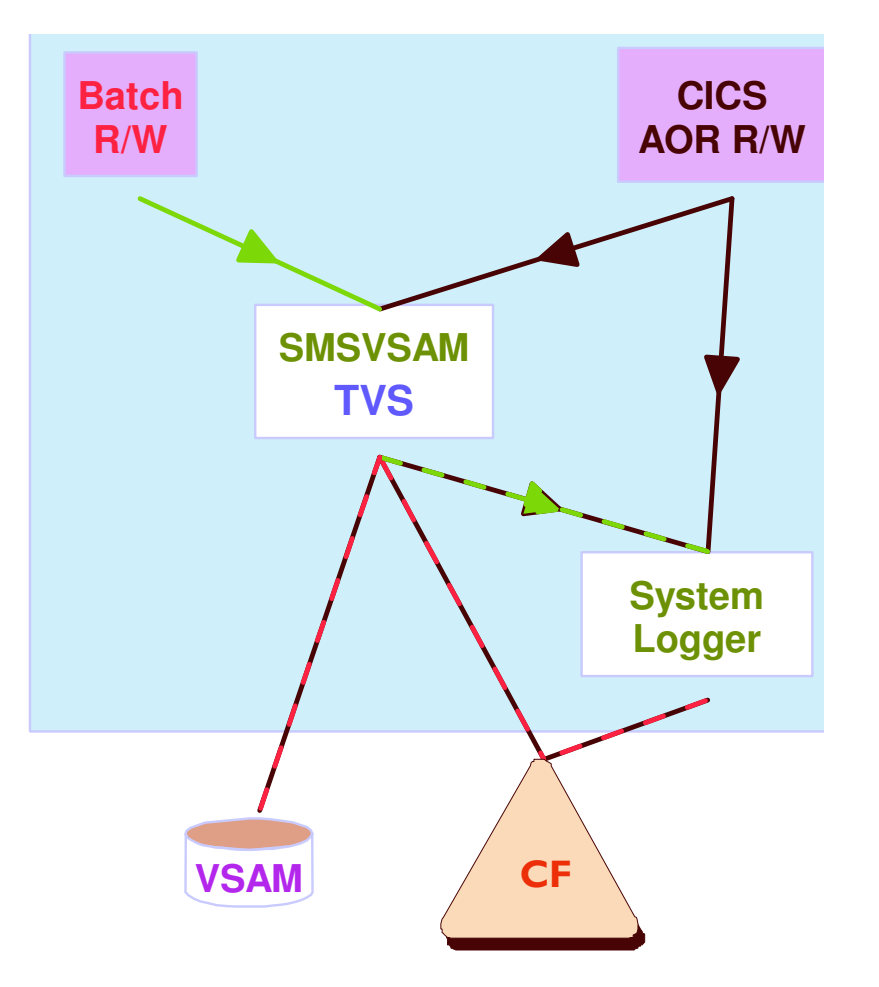

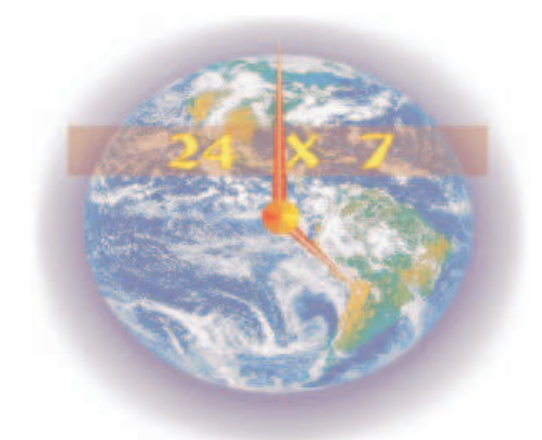

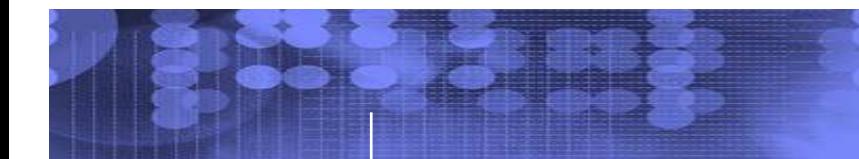

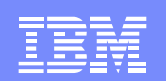

# **WebSphere MQ for z/OS**

- $\sim$  Availability
	- ► Workload Balancing
	- **► Planned maintenance easier**
- $\mathcal{L}_{\mathcal{A}}$  Administration
	- $\triangleright$  Simple, scalable administration
	- ► Single name space to describe resourees
	- **► Fewer resources to define**
	- **► Single system to control and administer**
- **ARM Support**
- System-Managed CF Structure Duplexing Support

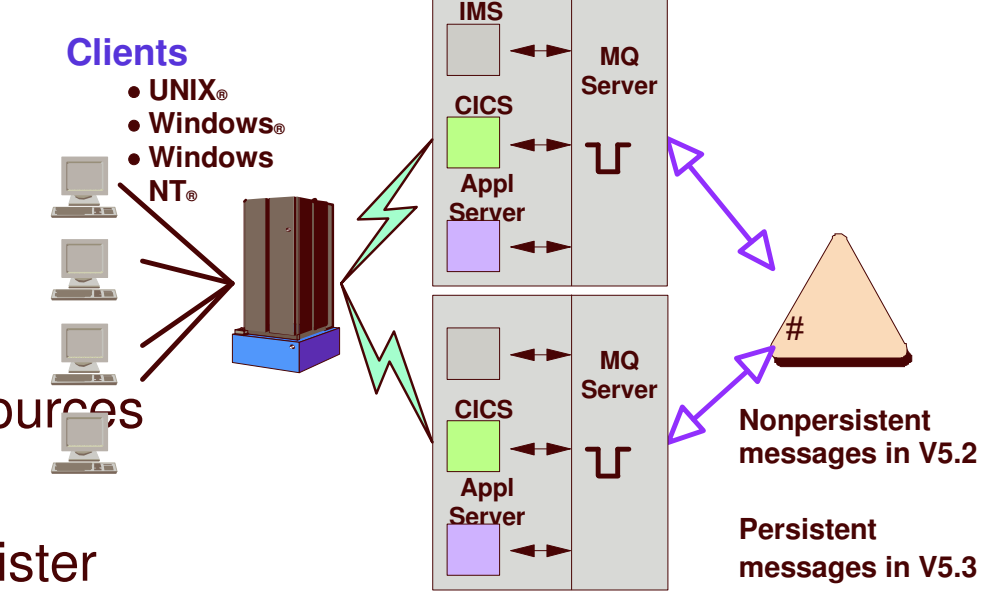

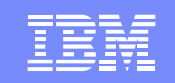

# **System-Managed Coupling Facility (CF) Structure Duplexing**

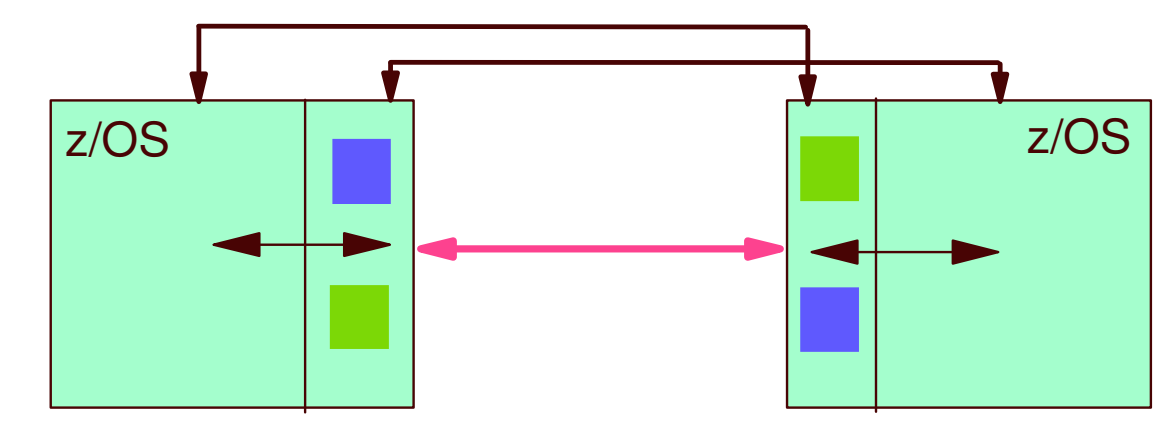

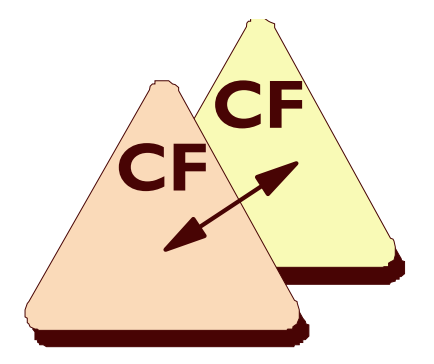

- **Can Improve availability by providing:**
	- > Enables "all-ICF" configuration
	- **► Basic recovery for structures**
	- ▶ Consistent recovery mechanism Reduced complexity
	- $\triangleright$  Faster than structure rebuild
- **Technical paper (**zsw01975usen**) available at ibm.com**/server/eserver/zSeries/pso

### *Robust failure recovery capability*

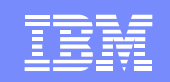

# **System-Managed Coupling Facility (CF) Structure Duplexing Exploiters**

- k. CICS
- (TCP/IP)
- У. DB<sub>2</sub>
- F. **DFSMS**
- IMS
- У. IRLM
- k. JES2
- 
- F. WLM
- k. **BatchPipes**
- System Logger

 Shared TS, CF data tables, named counter CommServer G/R, MNPS (VTAM), SWSA, Sysplex Ports

**SCA** 

- RLS Lock (VSAM), Common Recall Queue
- CQS, EMH, VSO structures
- Lock (DB2 and IMS)
- **Checkpoint**
- MQ Shared queues
	- Shared enclaves, LPAR Clusters (IRD)

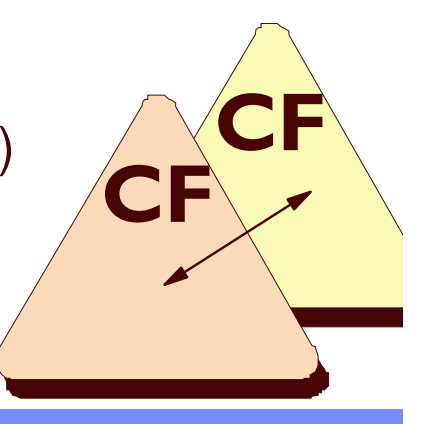

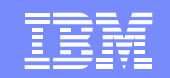

## **Coupling Facility (CF) Level of Support**

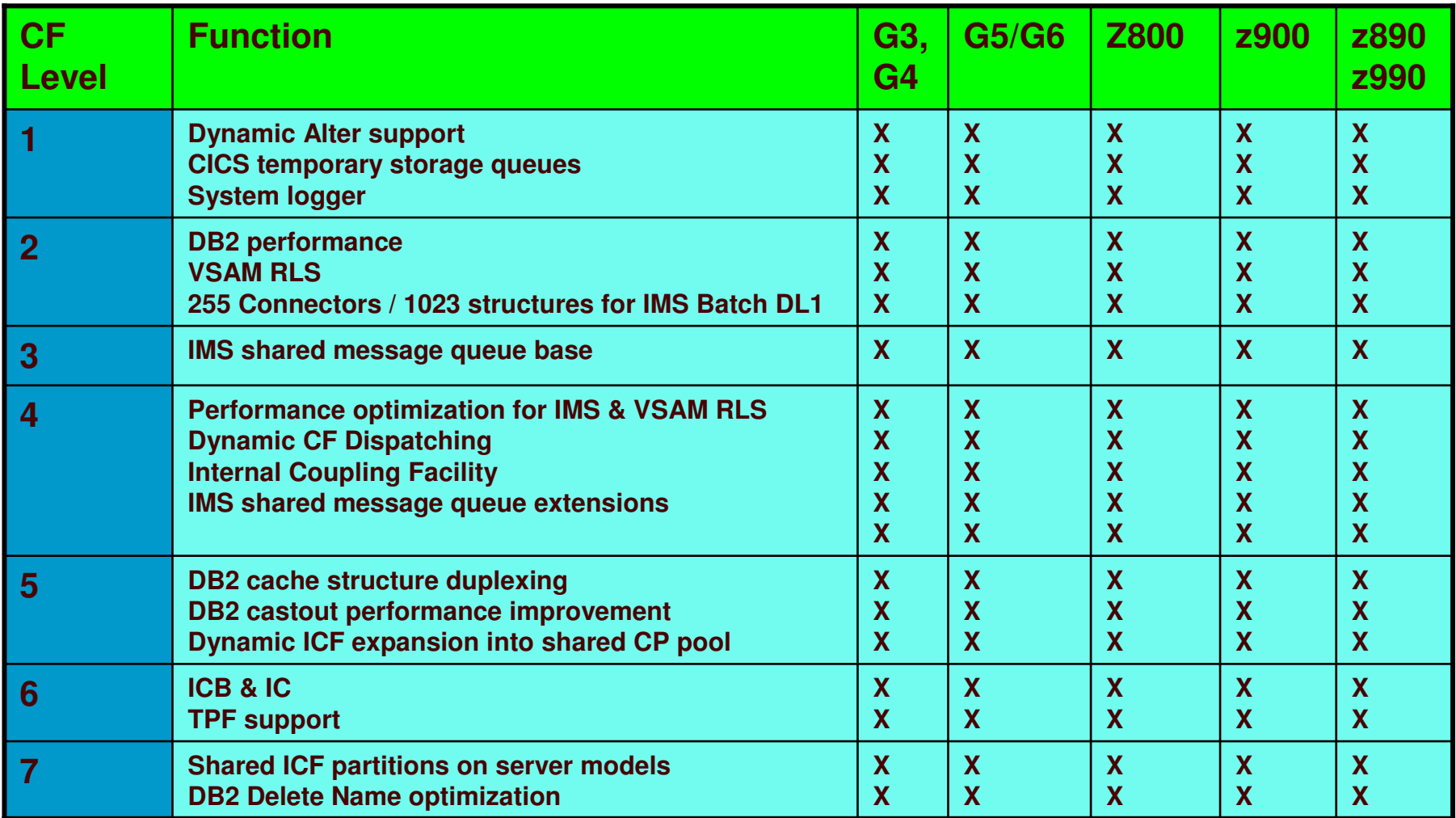

Detailed information regarding CF levels can be found in "Coupling Facility Level (CFLevel) Considerations at URL: **ibm.com**/servers/eserver/zseries/pso/cftable.html

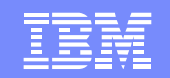

## **Coupling Facility (CF) Level of Support**

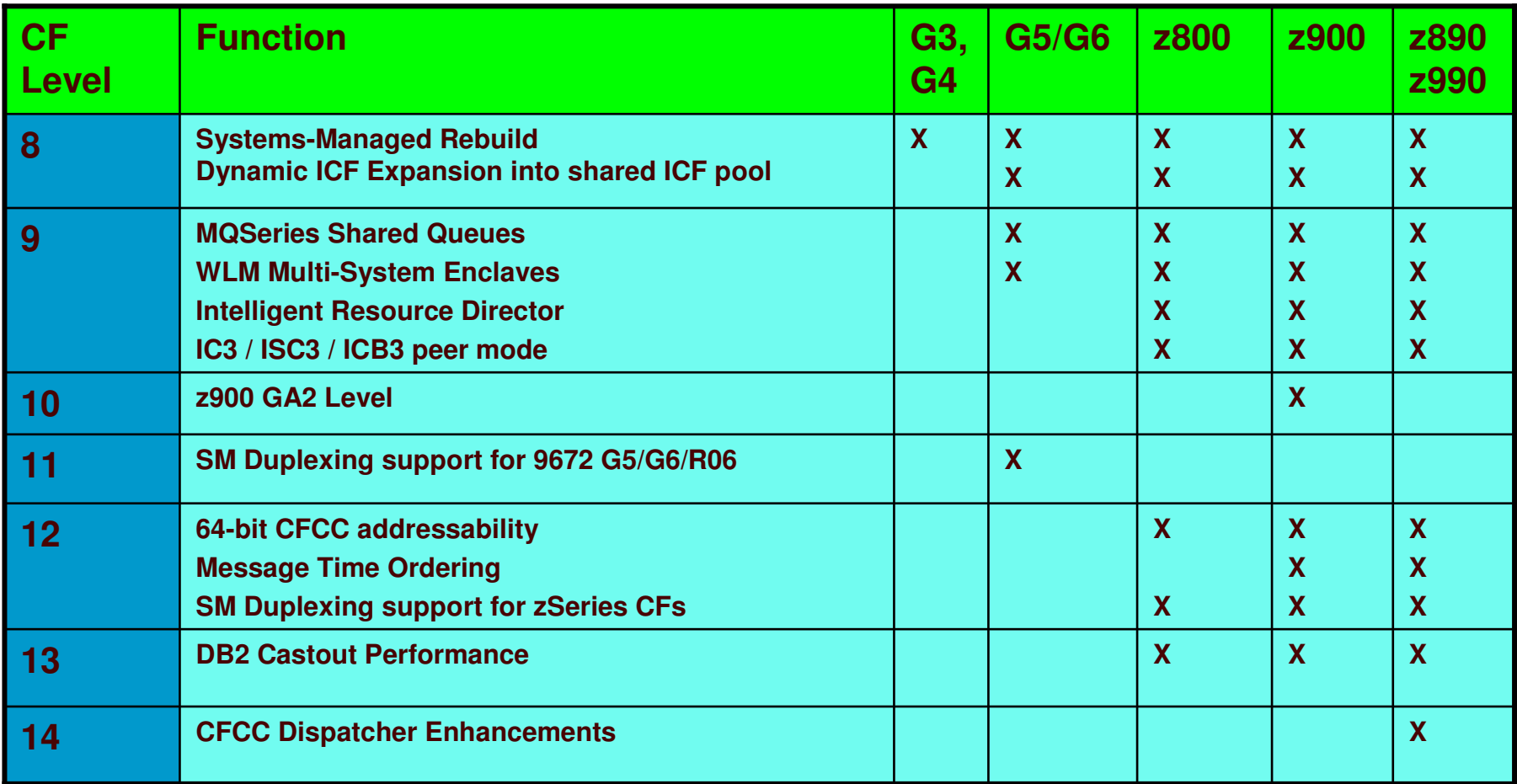

Detailed information regarding CF levels can be found in "Coupling Facility Level (CFLevel) Considerations at URL: **ibm.com**/servers/eserver/zseries/pso/cftable.html

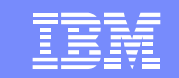

# **Configuring CF Links**

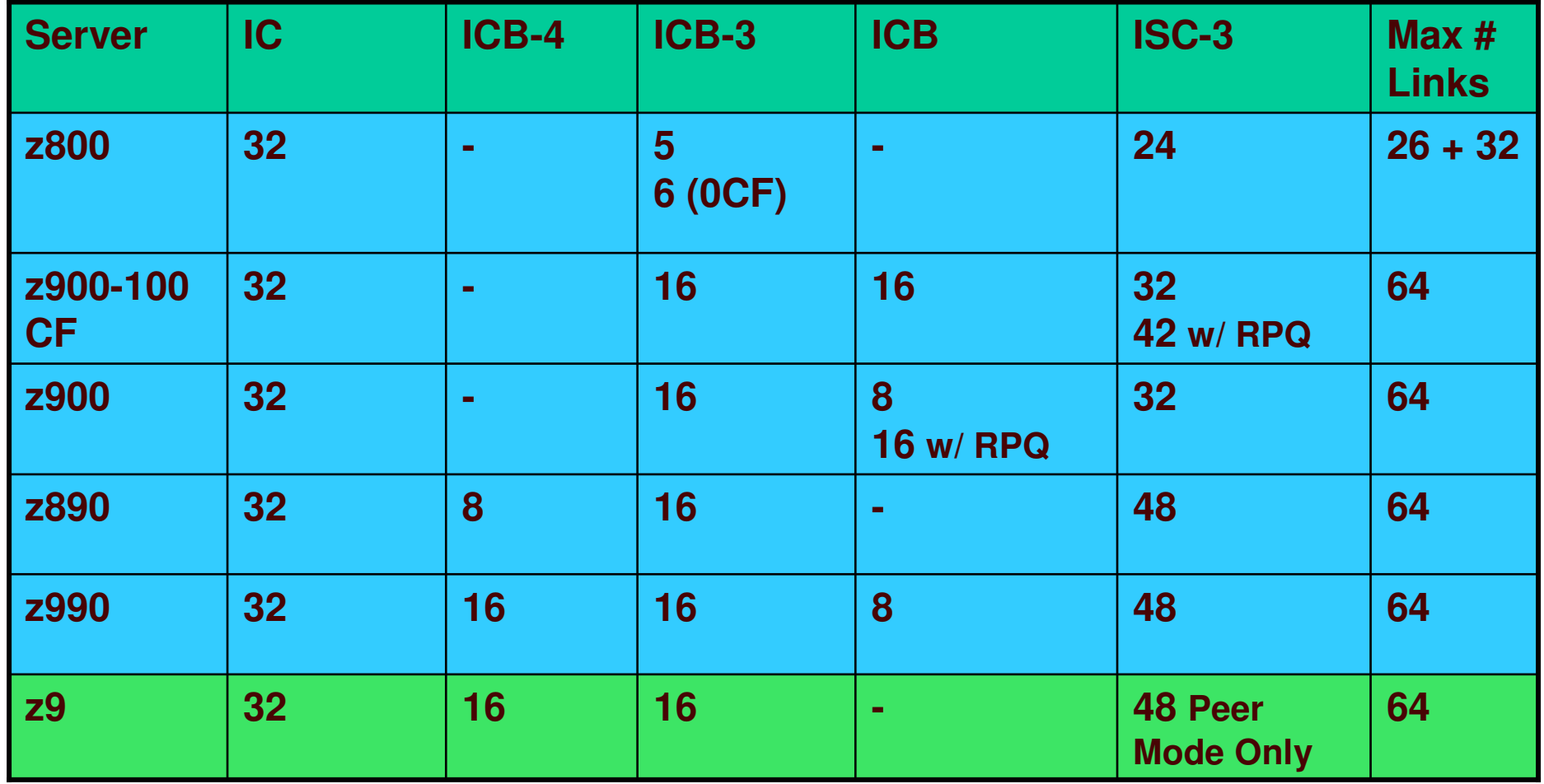

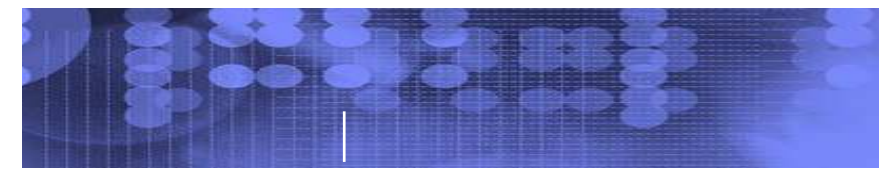

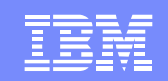

### **zSeries CF Link Speeds**

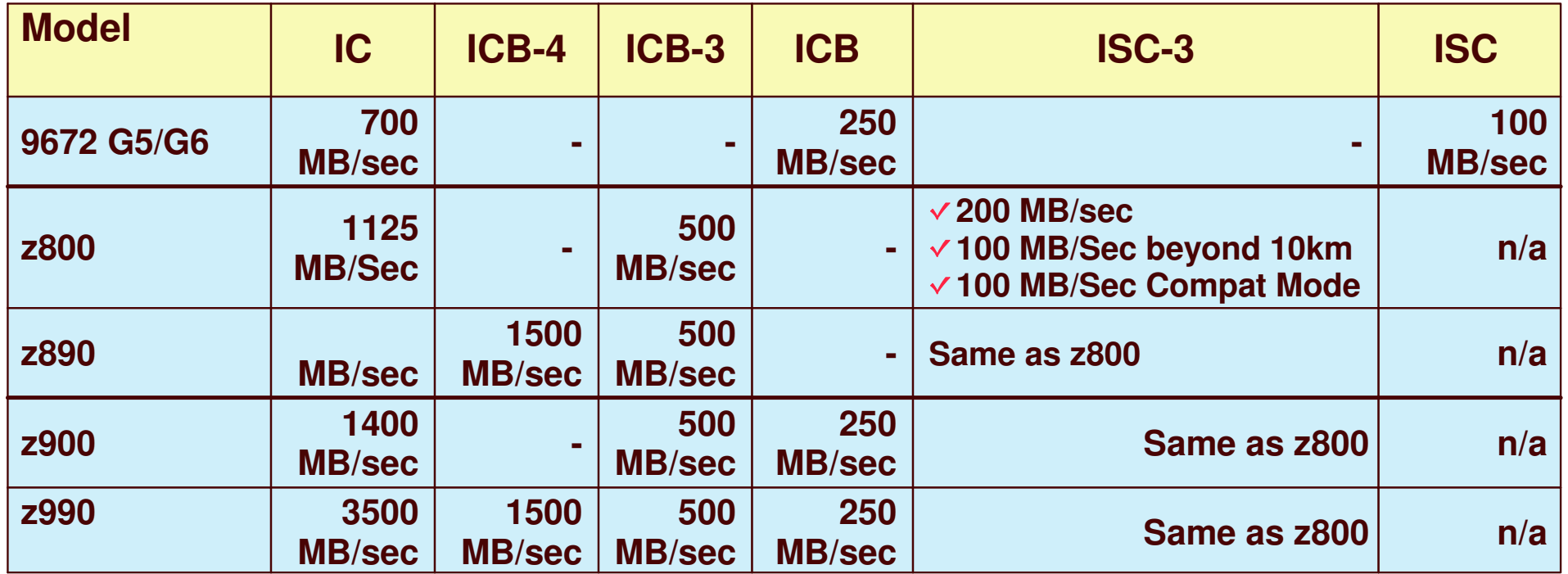

### **Peer mode supports**

- $\blacktriangleright$ Improved throughput, increasing coupling efficiency and improving response times
- $\blacktriangleright$ Merging of Sender and Receiver links, reducing number of links required
- $\blacktriangleright$ Increase from 2 to 7 subchannels per buffer sets, reducing number of links required
- $\blacktriangleright$ Larger data buffers and improved protocols improving long distance performance
- $\blacktriangleright$ zSeries connected to 9672s must use compatibility mode

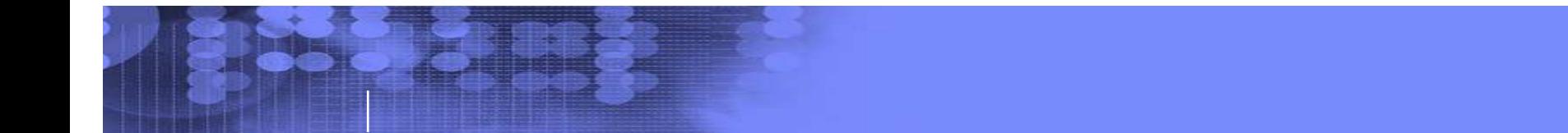

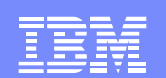

# **Non-disruptive CFCC Patch Apply z890, z990**

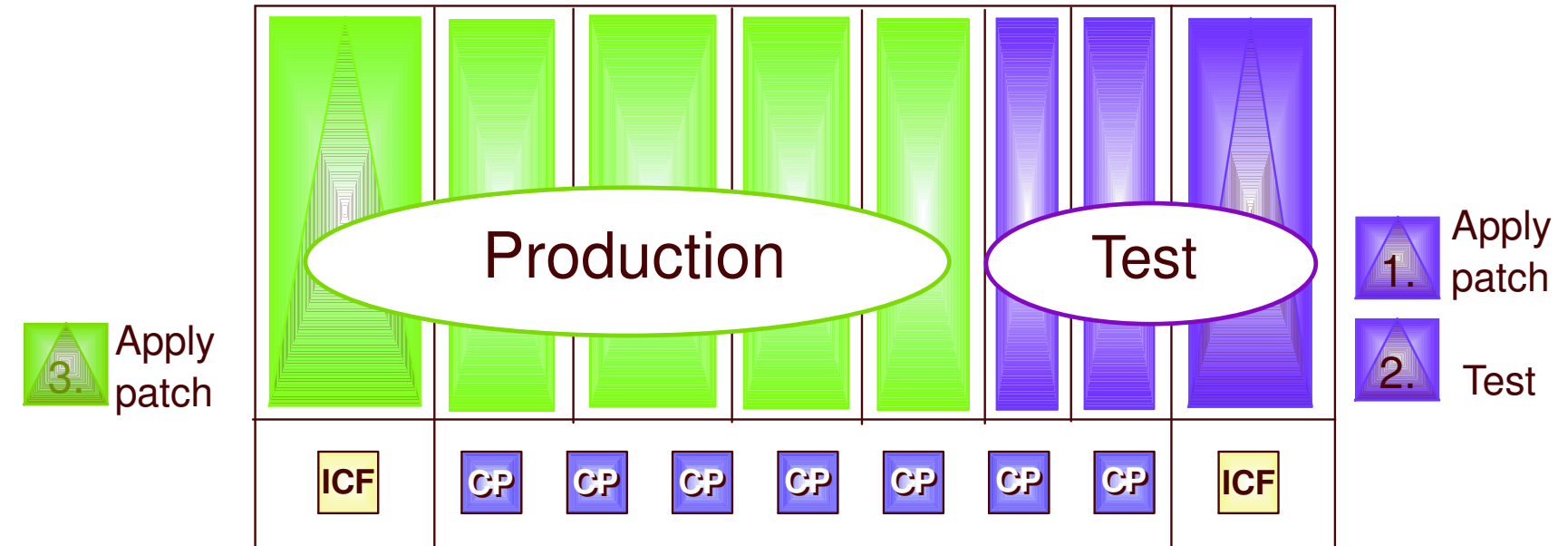

- $\mathcal{L}_{\mathcal{A}}$  **Removes disruption to entire CEC for previously disruptive CFCC patches**
	- $\blacktriangleright$ Disruption occurs one CFCC LPAR at <sup>a</sup> time
	- $\blacktriangleright$ Allows rolling CFCC maintenance across CF LPARs
	- $\blacktriangleright$ Similar to rolling z/OS maintenance across OS images
	- $\blacktriangleright$ Reduces requirement to isolate test CFs from production OS and CF images
	- $\blacktriangleright$ CFLevel upgrades will still be disruptive to the entire box

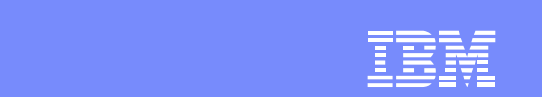

# **Traditional CF Configuration Recommendations**

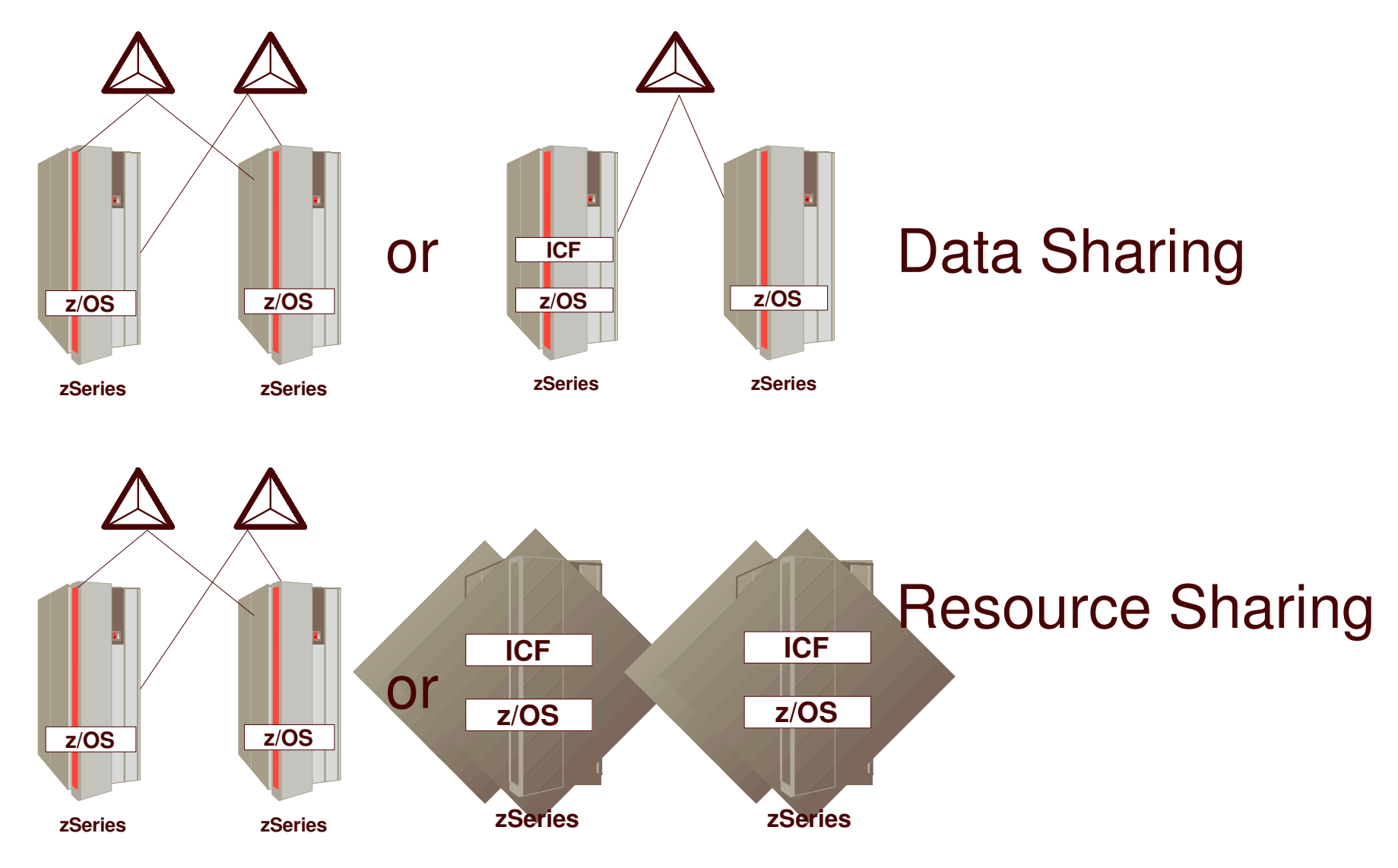

# **Which CF Configuration is Right for Me?**

- $\mathcal{L}_{\mathcal{A}}$ **It Depends !**
- $\mathcal{C}$  **On the factors that are most important to your business**
	- cost
	- $\triangleright$  availability
	- system management
- $\mathbb{R}^3$  **Much less on the technical factors associated with your Parallel Sysplex implementation**
	- $\triangleright$  link technology
	- $\triangleright$  max. size of sysplex
	- $\triangleright$  etc.

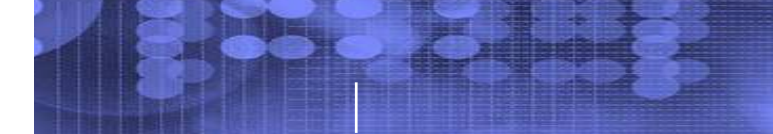

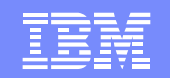

### **Performance**

#### $\mathcal{L}_{\mathcal{A}}$ **"Typical" Observed Performance (all IBM HW)**

- **► Multisystem Management 3%**
- ► Resource Sharing 3%
- ► Application data sharing <10%
- $\triangleright$  Incremental cost of adding an image  $-0.5\%$

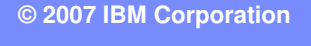

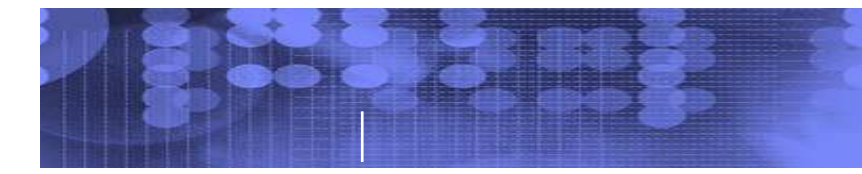

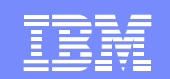

# **Server Time Protocol – Time synchronization for the next generation**

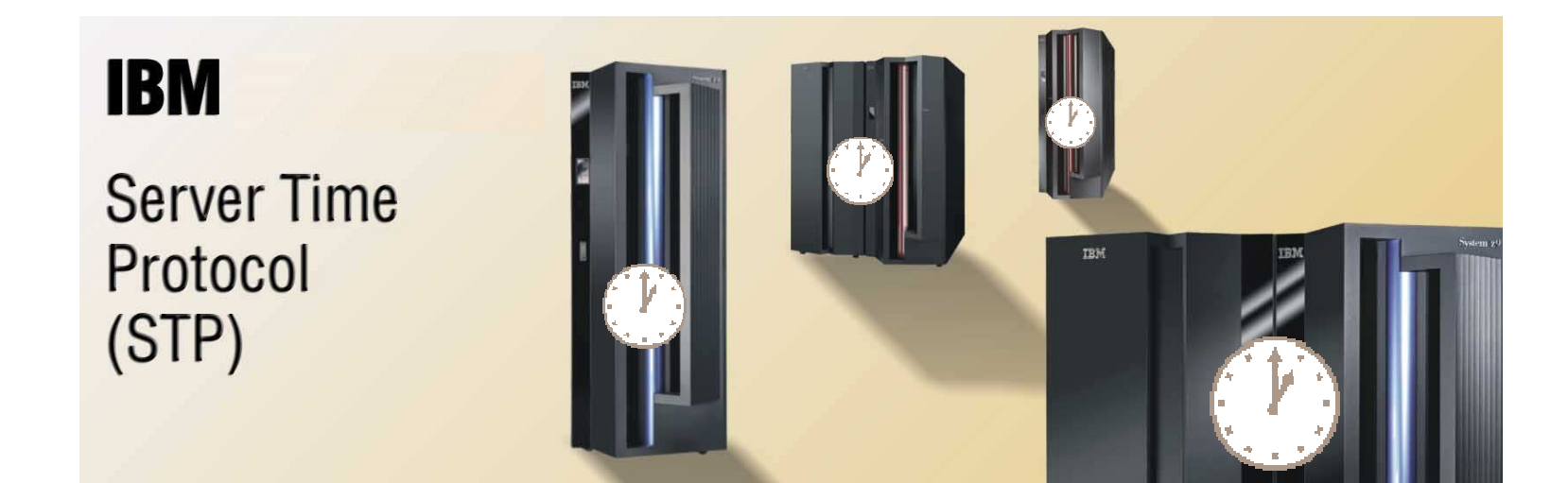

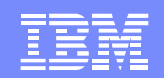

# **What is Server Time Protocol (STP)?**

- **Time synchronization using a Coordinated** Timing Network (CTN)
	- -Similar to Network Time Protocol standard
- **Uses CF links**
- **Service Service** ■ IBM System z9 EC, z9 BC, IBM eServer<sup>™</sup> zSeries® 990 and 890 (z990, z890)

### **Benefits**

- $\triangleright$  Improved time synchronization
- $\triangleright$  Can scale with distance
- $\triangleright$  Supports up to 100 km
- $\triangleright$  Potentially reduces the cross-site connectivity
- ▶ Concurrent migration from ETR network
- ▶ Coexistence with ETR network

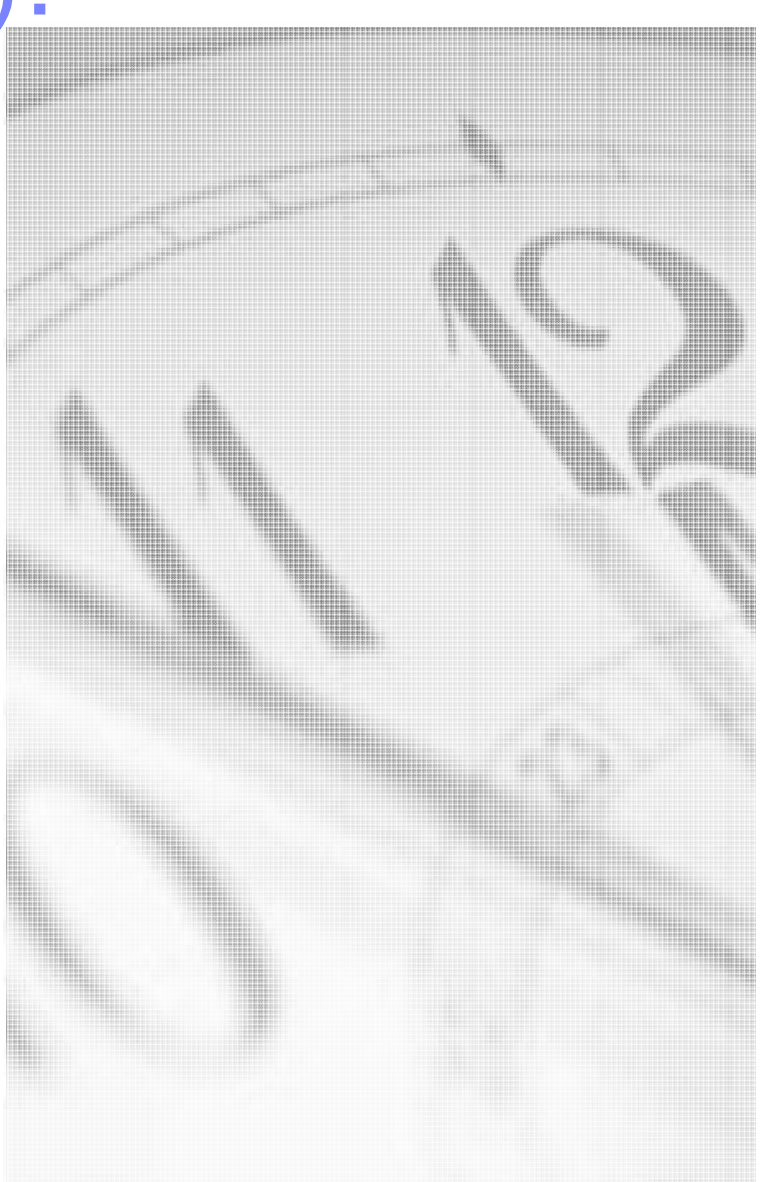

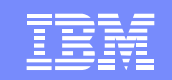

# **Key Attributes**

- Allows
	- -**Use of dial-out time services to within +/- 100 ms of UTC**
		- **NIST Automated Computer Time Service (ACTS)**
		- **NRC Canadian Time Service (CTS)**
		- **IEN Telephone Date Code (CTD)**
	- -**Scheduling of dial-outs so that CST can be steered to UTC**
	- -**Setting of local time parameters**
		- **Time zone offset**
		- **Daylight Saving Time offset with automatic update**
		- **Leap Seconds offset**

-**Adjustment of CST up to +/- 60 seconds**

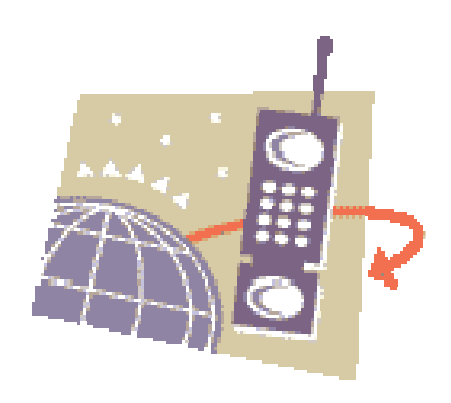

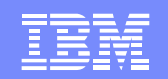

# **STP Enhancements over ETR Network**

- STP supports a multi-site timing network of up to 100 km without requiring an intermediate site
- **Fiber distance between** Sysplex Timers cannot exceed 40 km
	- -**Intermediate site tolocate second timer recommended to avoid a single point of failure, if data centers more than40 km apart**

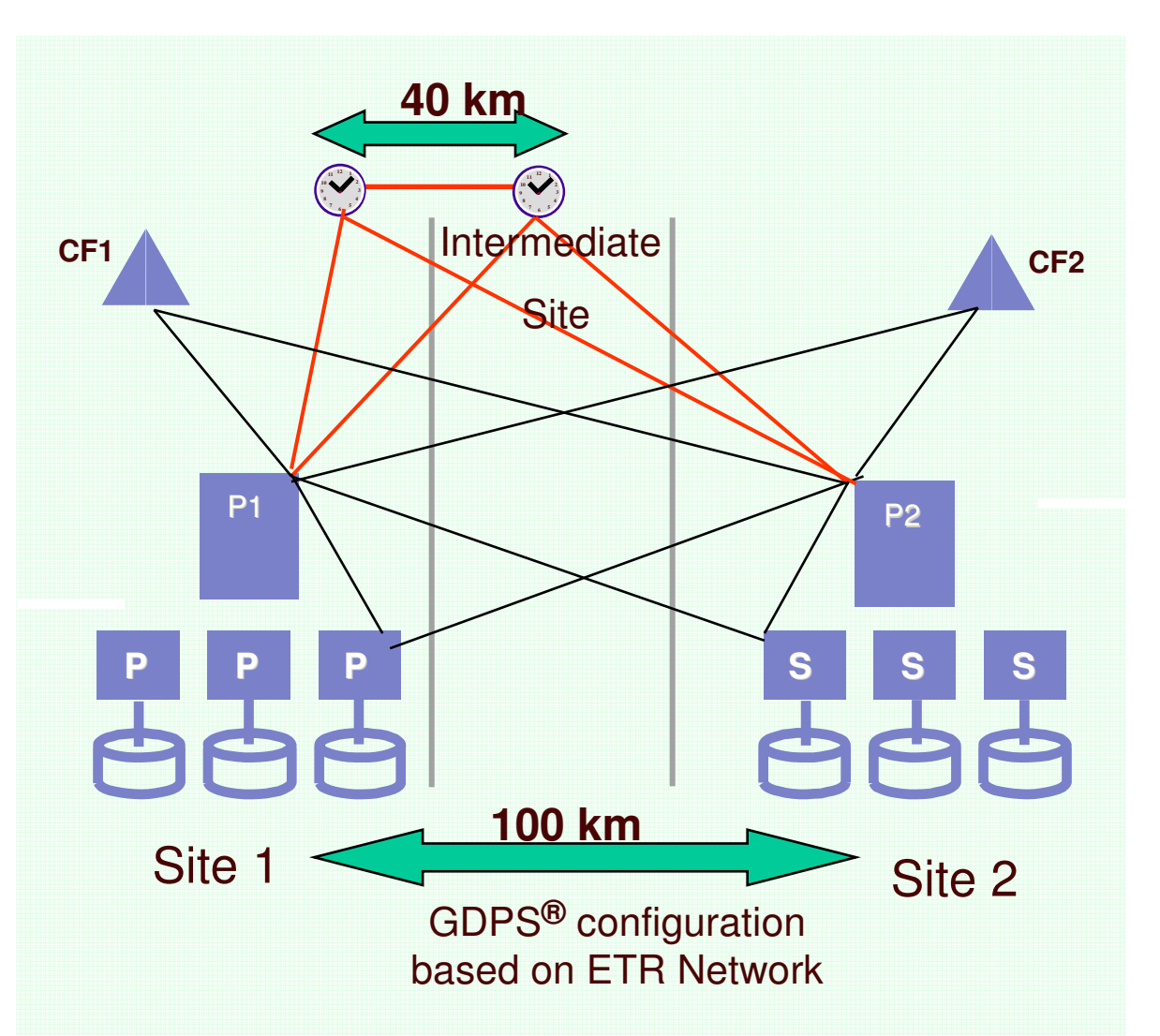

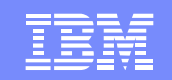

# **Terminology**

- STP transmits timekeeping information in layers or Stratums
- • Stratum 1 (S1)
	- $\triangleright$  Highest level in the timing network
- Stratum 2 (S2)
	- ▶ Server/Coupling Facility (CF) synchronizing to Stratum 1
- **Stratum 3 (S3)** 
	- ▶ Server/Coupling Facility (CF) synchronizing to Stratum 2
- STP supports configurations up to S3

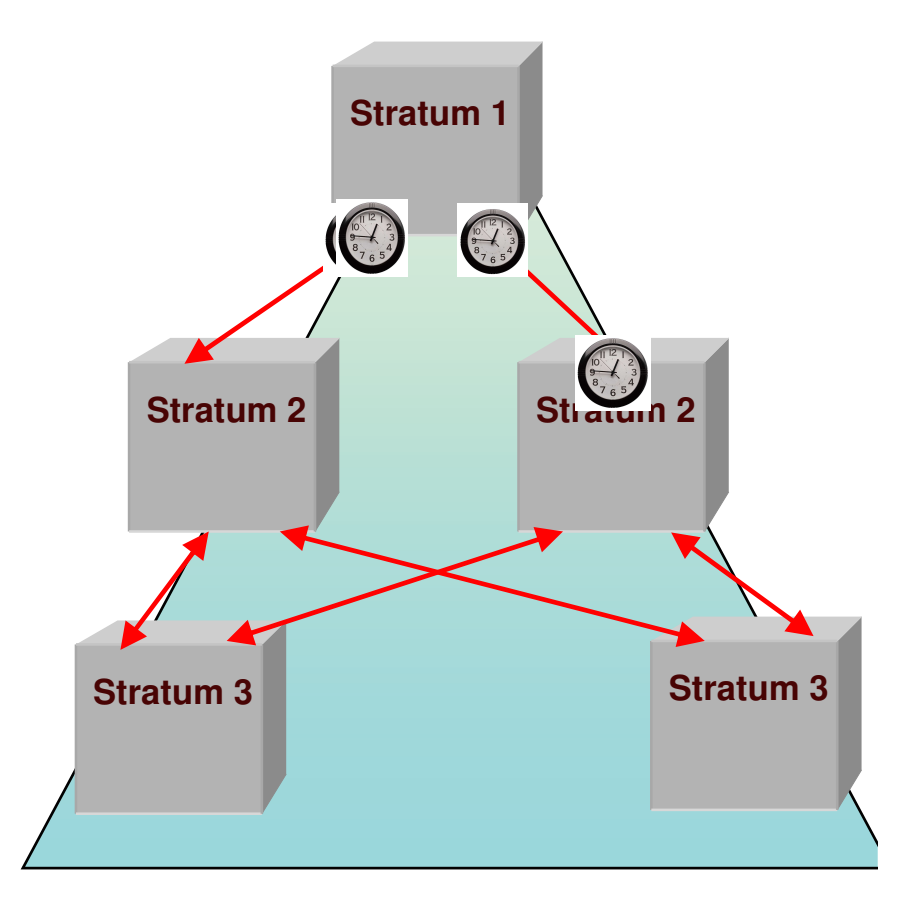

### **Time message will find <sup>a</sup> new path if needed**

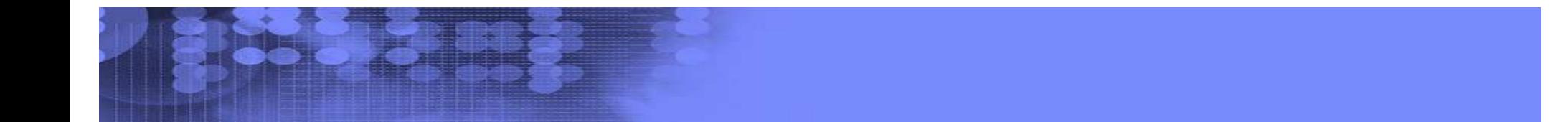

Dassans s